# An Introduction to Linear and Logit Multilevel Models

Week 1

Florian Jaeger

<span id="page-0-0"></span>February 7, 2011

#### [Generalized Linear](#page-103-0) Mixed Models

Florian Jaeger

[Generalized Linear](#page-3-0) Model [Theory](#page-3-0)

[Linear Model](#page-13-0) [An Example](#page-14-0) [Geometrical Intuitions](#page-28-0) [Comparison to ANOVA](#page-42-0)

[Generalized Linear](#page-50-0) Mixed Model [Graphical Model View](#page-51-0)

[Linear Mixed](#page-60-0) Model

[Getting an Intuition](#page-63-0) [Understanding More](#page-86-0) Complex Models

[Mixed Logit](#page-90-0) Models

[Summary](#page-100-0)

**KORKARA REPART A COMPART** 

### Overview - Week 2

### $\blacktriangleright$  Lecture 1:

- $\triangleright$  (Re-)Introducing Ordinary Regression
- ▶ Comparison to ANOVA
- **F** Generalized Linear Models
- ▶ Generalized Linear Mixed Models (Multilevel Models)
- $\blacktriangleright$  Trade-offs

### $\blacktriangleright$  Lecture 2:

- $\triangleright$  Common Issues and Solutions in Regression Modeling (Mixed or not)
	- $\triangleright$  outliers
	- $\blacktriangleright$  collinearity
	- $\blacktriangleright$  model evaluation

#### [Generalized Linear](#page-0-0) Mixed Models

Florian Jaeger

[Generalized Linear](#page-3-0) Model [Theory](#page-3-0)

[Linear Model](#page-13-0) [An Example](#page-14-0) [Geometrical Intuitions](#page-28-0) [Comparison to ANOVA](#page-42-0)

[Generalized Linear](#page-50-0) Mixed Model [Graphical Model View](#page-51-0)

[Linear Mixed](#page-60-0) Model

[Getting an Intuition](#page-63-0) [Understanding More](#page-86-0) Complex Models

[Mixed Logit](#page-90-0) Models

[Summary](#page-100-0)

**KORKA EX KEY AGA** 

### Acknowledgments

- $\blacktriangleright$  I've incorporated and in many cases modified slides prepared by:
	- ▶ Victor Kuperman (Stanford)
	- $\triangleright$  Roger Levy (UCSD)
	- ... with their permission
- $\blacktriangleright$  1 am also grateful for feedback from:
	- $\blacktriangleright$  Austin Frank (Rochester)
	- $\triangleright$  Previous audiences to similar workshops at CUNY, Haskins, Rochester, Buffalo, UCSD, MIT.
- $\blacktriangleright$  For more materials, check out:
	- $\blacktriangleright$  http://www.hlp.rochester.edu/
	- $\blacktriangleright$  http://wiki.bcs.rochester.edu:2525/HlpLab/StatsCourses
	- Inttp://hlplab.wordpress.com/ (e.g. multinomial mixed models code)

#### [Generalized Linear](#page-0-0) Mixed Models

Florian Jaeger

[Generalized Linear](#page-3-0) Model [Theory](#page-3-0)

[Linear Model](#page-13-0) [An Example](#page-14-0) [Geometrical Intuitions](#page-28-0) [Comparison to ANOVA](#page-42-0)

[Generalized Linear](#page-50-0) Mixed Model [Graphical Model View](#page-51-0)

[Linear Mixed](#page-60-0) Model

[Getting an Intuition](#page-63-0) [Understanding More](#page-86-0) Complex Models

[Mixed Logit](#page-90-0) Models

Assumptions of the generalized linear model (GLM):

- Predictors  $\{X_i\}$  influence Y through the mediation of a linear predictor  $\eta$ ;
- $\blacktriangleright$   $\eta$  is a linear combination of the  $\{X_i\}$ :

<span id="page-3-0"></span>

$$
P(Y = y; \mu)
$$

**KORKA EX KEY AGA** 

#### [Generalized Linear](#page-0-0) Mixed Models

Florian Jaeger

[Generalized Linear](#page-3-0) Model [Theory](#page-3-0)

[Linear Model](#page-13-0) [An Example](#page-14-0) [Geometrical Intuitions](#page-28-0) [Comparison to ANOVA](#page-42-0)

[Generalized Linear](#page-50-0) Mixed Model [Graphical Model View](#page-51-0)

[Linear Mixed](#page-60-0) Model

[Getting an Intuition](#page-63-0) [Understanding More](#page-86-0) Complex Models

[Mixed Logit](#page-90-0) Models

Assumptions of the generalized linear model (GLM):

- Predictors  $\{X_i\}$  influence Y through the mediation of a linear predictor  $\eta$ ;
- $\blacktriangleright$   $\eta$  is a linear combination of the  $\{X_i\}$ :

 $\triangleright$   $\eta$  determines the predicted mean  $\mu$  of Y

$$
P(Y = y; \mu)
$$

**KORKA EX KEY AGA** 

#### [Generalized Linear](#page-0-0) Mixed Models

Florian Jaeger

[Generalized Linear](#page-3-0) Model [Theory](#page-3-0)

[Linear Model](#page-13-0) [An Example](#page-14-0) [Geometrical Intuitions](#page-28-0) [Comparison to ANOVA](#page-42-0)

[Generalized Linear](#page-50-0) Mixed Model [Graphical Model View](#page-51-0)

[Linear Mixed](#page-60-0) Model

[Getting an Intuition](#page-63-0) [Understanding More](#page-86-0) Complex Models

[Mixed Logit](#page-90-0) Models

Assumptions of the generalized linear model (GLM):

- Predictors  $\{X_i\}$  influence Y through the mediation of a linear predictor  $\eta$ ;
- $\blacktriangleright$   $\eta$  is a linear combination of the  $\{X_i\}$ :

$$
\eta = \alpha + \beta_1 X_1 + \dots + \beta_N X_N \qquad \text{(linear predictor)}
$$

 $\triangleright$   $\eta$  determines the predicted mean  $\mu$  of Y

 $\triangleright$  There is some noise distribution of Y around the

$$
P(Y=y;\mu)
$$

**KORKA EX KEY AGA** 

#### [Generalized Linear](#page-0-0) Mixed Models

Florian Jaeger

[Generalized Linear](#page-3-0) Model [Theory](#page-3-0)

[Linear Model](#page-13-0) [An Example](#page-14-0) [Geometrical Intuitions](#page-28-0) [Comparison to ANOVA](#page-42-0)

[Generalized Linear](#page-50-0) Mixed Model [Graphical Model View](#page-51-0)

[Linear Mixed](#page-60-0) Model

[Getting an Intuition](#page-63-0) [Understanding More](#page-86-0) Complex Models

[Mixed Logit](#page-90-0) Models

Assumptions of the generalized linear model (GLM):

- Predictors  $\{X_i\}$  influence Y through the mediation of a linear predictor  $\eta$ ;
- $\blacktriangleright$   $\eta$  is a linear combination of the  $\{X_i\}$ :

$$
\eta = \alpha + \beta_1 X_1 + \dots + \beta_N X_N \qquad \text{(linear predictor)}
$$

 $\triangleright$   $\eta$  determines the predicted mean  $\mu$  of Y

 $\eta = g(\mu)$  (link function)

 $\triangleright$  There is some noise distribution of Y around the

$$
P(Y=y;\mu)
$$

**KORKA EX KEY AGA** 

#### [Generalized Linear](#page-0-0) Mixed Models

Florian Jaeger

[Generalized Linear](#page-3-0) Model [Theory](#page-3-0)

[Linear Model](#page-13-0) [An Example](#page-14-0) [Geometrical Intuitions](#page-28-0) [Comparison to ANOVA](#page-42-0)

[Generalized Linear](#page-50-0) Mixed Model [Graphical Model View](#page-51-0)

[Linear Mixed](#page-60-0) Model

[Getting an Intuition](#page-63-0) [Understanding More](#page-86-0) Complex Models

[Mixed Logit](#page-90-0) Models

Assumptions of the generalized linear model (GLM):

- **Predictors**  $\{X_i\}$  influence Y through the mediation of a linear predictor  $\eta$ ;
- $\blacktriangleright$   $\eta$  is a linear combination of the  $\{X_i\}$ :

$$
\eta = \alpha + \beta_1 X_1 + \dots + \beta_N X_N \qquad \text{(linear predictor)}
$$

 $\triangleright$  *n* determines the predicted mean  $\mu$  of Y

 $\eta = g(\mu)$  (link function)

 $\triangleright$  There is some noise distribution of Y around the predicted mean  $\mu$  of Y:

$$
P(Y=y;\mu)
$$

**KORKA EX KEY AGA** 

#### [Generalized Linear](#page-0-0) Mixed Models

Florian Jaeger

[Generalized Linear](#page-3-0) Model [Theory](#page-3-0)

[Linear Model](#page-13-0) [An Example](#page-14-0) [Geometrical Intuitions](#page-28-0) [Comparison to ANOVA](#page-42-0)

[Generalized Linear](#page-50-0) Mixed Model [Graphical Model View](#page-51-0)

[Linear Mixed](#page-60-0) Model

[Getting an Intuition](#page-63-0) [Understanding More](#page-86-0) Complex Models

[Mixed Logit](#page-90-0) Models

Linear regression, which underlies ANOVA, is a kind of generalized linear model.

 $\triangleright$  The predicted mean is just the linear predictor:

$$
\eta = l(\mu) = \mu
$$

 $\triangleright$  Noise is normally (=Gaussian) distributed around 0 with

#### [Generalized Linear](#page-0-0) Mixed Models

Florian Jaeger

[Generalized Linear](#page-3-0) Model [Theory](#page-3-0)

[Linear Model](#page-13-0) [An Example](#page-14-0) [Geometrical Intuitions](#page-28-0) [Comparison to ANOVA](#page-42-0)

[Generalized Linear](#page-50-0) Mixed Model [Graphical Model View](#page-51-0)

[Linear Mixed](#page-60-0) Model

[Getting an Intuition](#page-63-0) [Understanding More](#page-86-0) Complex Models

[Mixed Logit](#page-90-0) Models

[Summary](#page-100-0)

 $000$ 

Linear regression, which underlies ANOVA, is a kind of generalized linear model.

 $\triangleright$  The predicted mean is just the linear predictor:

$$
\eta = l(\mu) = \mu
$$

 $\triangleright$  Noise is normally (=Gaussian) distributed around 0 with

 $\triangleright$  This gives us the traditional linear regression equation:

**KORKA ERKER EL VAN** 

#### [Generalized Linear](#page-0-0) Mixed Models

Florian Jaeger

[Generalized Linear](#page-3-0) Model [Theory](#page-3-0)

[Linear Model](#page-13-0) [An Example](#page-14-0) [Geometrical Intuitions](#page-28-0) [Comparison to ANOVA](#page-42-0)

[Generalized Linear](#page-50-0) Mixed Model [Graphical Model View](#page-51-0)

[Linear Mixed](#page-60-0) Model

[Getting an Intuition](#page-63-0) [Understanding More](#page-86-0) Complex Models

[Mixed Logit](#page-90-0) Models

Linear regression, which underlies ANOVA, is a kind of generalized linear model.

 $\triangleright$  The predicted mean is just the linear predictor:

$$
\eta=l(\mu)=\mu
$$

 $\triangleright$  Noise is normally (=Gaussian) distributed around 0 with standard deviation  $\sigma$ 

$$
\epsilon \sim \textit{N}(0, \sigma)
$$

 $\triangleright$  This gives us the traditional linear regression equation:

**KORKA ERKER EL VAN** 

#### [Generalized Linear](#page-0-0) Mixed Models

Florian Jaeger

[Generalized Linear](#page-3-0) Model [Theory](#page-3-0)

[Linear Model](#page-13-0) [An Example](#page-14-0) [Geometrical Intuitions](#page-28-0) [Comparison to ANOVA](#page-42-0)

[Generalized Linear](#page-50-0) Mixed Model [Graphical Model View](#page-51-0)

[Linear Mixed](#page-60-0) Model

[Getting an Intuition](#page-63-0) [Understanding More](#page-86-0) Complex Models

[Mixed Logit](#page-90-0) Models

Linear regression, which underlies ANOVA, is a kind of generalized linear model.

 $\triangleright$  The predicted mean is just the linear predictor:

$$
\eta=l(\mu)=\mu
$$

 $\triangleright$  Noise is normally (=Gaussian) distributed around 0 with standard deviation  $\sigma$ 

$$
\epsilon \sim \mathit{N}(0, \sigma)
$$

 $\triangleright$  This gives us the traditional linear regression equation:

$$
Y = \overbrace{\alpha + \beta_1 X_1 + \cdots + \beta_n X_n}^{\text{Predicted Mean } \mu = \eta} \text{Noise~N(0, \sigma)}.
$$

#### [Generalized Linear](#page-0-0) Mixed Models

Florian Jaeger

[Generalized Linear](#page-3-0) Model [Theory](#page-3-0)

[Linear Model](#page-13-0) [An Example](#page-14-0) [Geometrical Intuitions](#page-28-0) [Comparison to ANOVA](#page-42-0)

[Generalized Linear](#page-50-0) Mixed Model [Graphical Model View](#page-51-0)

[Linear Mixed](#page-60-0) Model

[Getting an Intuition](#page-63-0) [Understanding More](#page-86-0) Complex Models

[Mixed Logit](#page-90-0) Models

[Summary](#page-100-0)

 $\Omega$ 

- $\blacktriangleright$  Logistic regression
- $\blacktriangleright$  Poisson regression

 $\blacktriangleright$  ...

- Beta-binomial model (for low count data, for example)
- $\triangleright$  Ordered and unordered multinomial regression.

#### [Generalized Linear](#page-0-0) Mixed Models

Florian Jaeger

[Generalized Linear](#page-3-0) Model [Theory](#page-3-0)

[Linear Model](#page-13-0) [An Example](#page-14-0) [Geometrical Intuitions](#page-28-0) [Comparison to ANOVA](#page-42-0)

[Generalized Linear](#page-50-0) Mixed Model [Graphical Model View](#page-51-0)

[Linear Mixed](#page-60-0) Model

[Getting an Intuition](#page-63-0) [Understanding More](#page-86-0) Complex Models

[Mixed Logit](#page-90-0) Models

**[Summary](#page-100-0)** 

**KORKA EX KEY AGA** 

### The Linear Model

<span id="page-13-0"></span> $\blacktriangleright$  Let's start with the Linear Model (linear regression, multiple linear regression)

#### [Generalized Linear](#page-0-0) Mixed Models

Florian Jaeger

[Generalized Linear](#page-3-0) Model [Theory](#page-3-0)

[Linear Model](#page-13-0) [An Example](#page-14-0) [Geometrical Intuitions](#page-28-0) [Comparison to ANOVA](#page-42-0)

[Generalized Linear](#page-50-0) Mixed Model [Graphical Model View](#page-51-0)

[Linear Mixed](#page-60-0) Model

[Getting an Intuition](#page-63-0) [Understanding More](#page-86-0) Complex Models

[Mixed Logit](#page-90-0) Models

**[Summary](#page-100-0)** 

**KORKA EX KEY AGA** 

#### <span id="page-14-0"></span> $\triangleright$  You are studying word RTs in a lexical-decision task

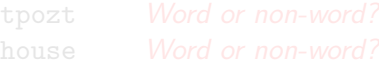

#### [Generalized Linear](#page-0-0) Mixed Models

Florian Jaeger

[Generalized Linear](#page-3-0) Model [Theory](#page-3-0)

[Linear Model](#page-13-0) [An Example](#page-14-0) [Geometrical Intuitions](#page-28-0) [Comparison to ANOVA](#page-42-0)

[Generalized Linear](#page-50-0) Mixed Model [Graphical Model View](#page-51-0)

[Linear Mixed](#page-60-0) Model

[Getting an Intuition](#page-63-0) [Understanding More](#page-86-0) Complex Models

[Mixed Logit](#page-90-0) Models

**[Summary](#page-100-0)** 

**KORKARA REPART A COMPART** 

# $\triangleright$  You are studying word RTs in a lexical-decision task tpozt Word or non-word?

#### [Generalized Linear](#page-0-0) Mixed Models

Florian Jaeger

[Generalized Linear](#page-3-0) Model [Theory](#page-3-0)

[Linear Model](#page-13-0) [An Example](#page-14-0) [Geometrical Intuitions](#page-28-0) [Comparison to ANOVA](#page-42-0)

[Generalized Linear](#page-50-0) Mixed Model [Graphical Model View](#page-51-0)

[Linear Mixed](#page-60-0) Model

[Getting an Intuition](#page-63-0) [Understanding More](#page-86-0) Complex Models

[Mixed Logit](#page-90-0) Models

[Summary](#page-100-0)

**K ロ K K 레 K K ミ K K E X H X K K K K H Z H Y Q Q C** 

# $\triangleright$  You are studying word RTs in a lexical-decision task

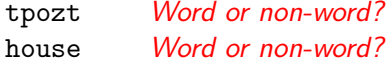

#### [Generalized Linear](#page-0-0) Mixed Models

Florian Jaeger

[Generalized Linear](#page-3-0) Model [Theory](#page-3-0)

[Linear Model](#page-13-0) [An Example](#page-14-0) [Geometrical Intuitions](#page-28-0) [Comparison to ANOVA](#page-42-0)

[Generalized Linear](#page-50-0) Mixed Model [Graphical Model View](#page-51-0)

[Linear Mixed](#page-60-0) Model

[Getting an Intuition](#page-63-0) [Understanding More](#page-86-0) Complex Models

[Mixed Logit](#page-90-0) Models

**[Summary](#page-100-0)** 

**KORKARA REPART A COMPART** 

### Data: Lexical decision RTs

 $\triangleright$  Data set based on Baayen et al. (2006; available through languageR library in the free statistics program R)

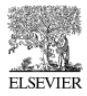

Available online at www.sciencedirect.com

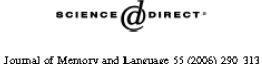

Memory and Language www.elsevier.com/locate/jml

**KORKA EX YEAR ON A CHA** 

Morphological influences on the recognition of monosyllabic monomorphemic words

R.H. Baaven<sup>a,\*</sup>, L.B. Feldman<sup>b</sup>, R. Schreuder<sup>c</sup>

<sup>2</sup> Radboud University Nijmegen and Max Planck Institute for Psycholinguistics, P.O. Box 310, 6500 AH Nijmegen, The Netherlands <sup>b</sup> State University of New York at Albany, Department of Psychology, SS112 Albany, NY 12222, USA " Radboud University Nijmegen, P.O. Box 310, 6500 AH Nijmegen, The Netherlands

Received 15 July 2005; revision received 28 March 2006

[An Example](#page-14-0) [Geometrical Intuitions](#page-28-0) [Comparison to ANOVA](#page-42-0)

[Generalized Linear](#page-0-0) Mixed Models Florian Jaeger [Generalized Linear](#page-3-0) Model [Theory](#page-3-0) [Linear Model](#page-13-0)

[Generalized Linear](#page-50-0) Mixed Model [Graphical Model View](#page-51-0)

[Linear Mixed](#page-60-0) Model

[Getting an Intuition](#page-63-0) [Understanding More](#page-86-0) Complex Models

[Mixed Logit](#page-90-0) Models

[Summary](#page-100-0)

Journal of

### Data: Lexical decision RTs

- $\blacktriangleright$  Lexical Decisions from 79 concrete nouns each seen by 21 subjects (1,659 observation).
- $\triangleright$  Outcome: log lexical decision latency RT
- $\blacktriangleright$  Inputs:
	- $\triangleright$  factor (e.g. NativeLanguage: English or Other)
	- $\triangleright$  continuous predictors (e.g. Frequency).

```
> library(languageR)
> head(lexdec[,c(1,2,5,10,11)])
 Subject RT NativeLanguage Frequency FamilySize
1 A1 6.340359 English 4.859812 1.3862944
2 A1 6.308098 English 4.605170 1.0986123
     3 A1 6.349139 English 4.997212 0.6931472
4 A1 6.186209 English 4.727388 0.0000000
5 A1 6.025866 English 7.667626 3.1354942
6 A1 6.180017 English 4.060443 0.6931472
```
#### - モーマイボ イミメイモン エー  $209$

#### [Generalized Linear](#page-0-0) Mixed Models

Florian Jaeger

[Generalized Linear](#page-3-0) Model [Theory](#page-3-0)

[Linear Model](#page-13-0) [An Example](#page-14-0) [Geometrical Intuitions](#page-28-0) [Comparison to ANOVA](#page-42-0)

[Generalized Linear](#page-50-0) Mixed Model [Graphical Model View](#page-51-0)

[Linear Mixed](#page-60-0) Model

[Getting an Intuition](#page-63-0) [Understanding More](#page-86-0) Complex Models

[Mixed Logit](#page-90-0) Models

- $\triangleright$  A simple model: assume that Frequency has a linear effect on average (log-transformed) RT, and trial-level noise is normally distributed
- If  $x_i$  is Frequency, our simple model is

 $\triangleright$  We need to draw inferences about  $\alpha$ ,  $\beta$ , and  $\sigma$ 

#### [Generalized Linear](#page-0-0) Mixed Models

Florian Jaeger

[Generalized Linear](#page-3-0) Model [Theory](#page-3-0)

[Linear Model](#page-13-0) [An Example](#page-14-0) [Geometrical Intuitions](#page-28-0) [Comparison to ANOVA](#page-42-0)

[Generalized Linear](#page-50-0) Mixed Model [Graphical Model View](#page-51-0)

[Linear Mixed](#page-60-0) Model

[Getting an Intuition](#page-63-0) [Understanding More](#page-86-0) Complex Models

[Mixed Logit](#page-90-0) Models

[Summary](#page-100-0)

**KORKA ERKER EL VAN** 

- $\triangleright$  A simple model: assume that Frequency has a linear effect on average (log-transformed) RT, and trial-level noise is normally distributed
- If  $x_i$  is Frequency, our simple model is

$$
RT_{ij} = \alpha + \beta x_{ij} + \sum_{\epsilon_{ij}}^{\text{Noise} \sim N(0, \sigma_{\epsilon})}
$$

 $\triangleright$  e.g., "Does Frequency affects RT?" $\rightarrow$  is  $\beta$  reliably

#### [Generalized Linear](#page-0-0) Mixed Models

Florian Jaeger

[Generalized Linear](#page-3-0) Model [Theory](#page-3-0)

[Linear Model](#page-13-0) [An Example](#page-14-0) [Geometrical Intuitions](#page-28-0) [Comparison to ANOVA](#page-42-0)

[Generalized Linear](#page-50-0) Mixed Model [Graphical Model View](#page-51-0)

[Linear Mixed](#page-60-0) Model

[Getting an Intuition](#page-63-0) [Understanding More](#page-86-0) Complex Models

[Mixed Logit](#page-90-0) Models

[Summary](#page-100-0)

 $\Omega$ 

- $\triangleright$  A simple model: assume that Frequency has a linear effect on average (log-transformed) RT, and trial-level noise is normally distributed
- If  $x_i$  is Frequency, our simple model is

 $RT_{ij} = \alpha + \beta x_{ij} + \epsilon_{ij}$ Noise $\sim N(0,\sigma_\epsilon)$ 

- $\triangleright$  We need to draw inferences about  $\alpha$ ,  $\beta$ , and  $\sigma$
- $\triangleright$  e.g., "Does Frequency affects RT?" $\rightarrow$  is  $\beta$  reliably

#### [Generalized Linear](#page-0-0) Mixed Models

Florian Jaeger

[Generalized Linear](#page-3-0) Model [Theory](#page-3-0)

[Linear Model](#page-13-0) [An Example](#page-14-0) [Geometrical Intuitions](#page-28-0) [Comparison to ANOVA](#page-42-0)

[Generalized Linear](#page-50-0) Mixed Model [Graphical Model View](#page-51-0)

[Linear Mixed](#page-60-0) Model

[Getting an Intuition](#page-63-0) [Understanding More](#page-86-0) Complex Models

[Mixed Logit](#page-90-0) Models

[Summary](#page-100-0)

**KORKA ERKER EL VAN** 

- $\triangleright$  A simple model: assume that Frequency has a linear effect on average (log-transformed) RT, and trial-level noise is normally distributed
- If  $x_i$  is Frequency, our simple model is

 $RT_{ij} = \alpha + \beta x_{ij} + \epsilon_{ij}$ Noise $\sim N(0,\sigma_\epsilon)$ 

 $\triangleright$  We need to draw inferences about  $\alpha$ ,  $\beta$ , and  $\sigma$ 

 $\triangleright$  e.g., "Does Frequency affects RT?" $\rightarrow$  is  $\beta$  reliably non-zero?

#### [Generalized Linear](#page-0-0) Mixed Models

Florian Jaeger

[Generalized Linear](#page-3-0) Model [Theory](#page-3-0)

[Linear Model](#page-13-0) [An Example](#page-14-0) [Geometrical Intuitions](#page-28-0) [Comparison to ANOVA](#page-42-0)

[Generalized Linear](#page-50-0) Mixed Model [Graphical Model View](#page-51-0)

[Linear Mixed](#page-60-0) Model

[Getting an Intuition](#page-63-0) [Understanding More](#page-86-0) Complex Models

[Mixed Logit](#page-90-0) Models

[Summary](#page-100-0)

**KORKA ERKER EL VAN** 

### $\blacktriangleright$  The overlay on the following slides was kindly provided by R. Levy.

#### [Generalized Linear](#page-0-0) Mixed Models

Florian Jaeger

[Generalized Linear](#page-3-0) Model [Theory](#page-3-0)

[Linear Model](#page-13-0) [An Example](#page-14-0) [Geometrical Intuitions](#page-28-0) [Comparison to ANOVA](#page-42-0)

[Generalized Linear](#page-50-0) Mixed Model [Graphical Model View](#page-51-0)

[Linear Mixed](#page-60-0) Model

[Understanding More](#page-86-0) Complex Models

[Mixed Logit](#page-90-0) Models

**[Summary](#page-100-0)** 

**KORKARA REPART A COMPART** 

$$
RT_{ij} = \alpha + \beta x_{ij} + \frac{\text{Noise} \sim N(0, \sigma_{\epsilon})}{\epsilon_{ij}}
$$

 $\blacktriangleright$  Here's a translation of our simple model into R: **> glm(RT ~ 1 + Frequency, data=lexdec, + family="gaussian") [...] Estimate Std. Error t value Pr(>|t|) (Intercept) 6.5887 0.022296 295.515 <2e-16 \*\*\* Frequency -0.0428 0.004533 -9.459 <2e-16 \*\*\* > sqrt(summary(l)[["dispersion"]]) [1] 0.2353127**  $\widehat{\alpha}$ 

#### [Generalized Linear](#page-0-0) Mixed Models

Florian Jaeger

[Generalized Linear](#page-3-0) Model [Theory](#page-3-0)

[Linear Model](#page-13-0) [An Example](#page-14-0) [Geometrical Intuitions](#page-28-0) [Comparison to ANOVA](#page-42-0)

[Generalized Linear](#page-50-0) Mixed Model [Graphical Model View](#page-51-0)

[Linear Mixed](#page-60-0) Model

[Getting an Intuition](#page-63-0) [Understanding More](#page-86-0) Complex Models

[Mixed Logit](#page-90-0) Models

**[Summary](#page-100-0)** 

 $\Omega$ 

| RT <sub>ij</sub> = $\alpha + \beta x_{ij} + \epsilon_{ij}$        |                    |
|-------------------------------------------------------------------|--------------------|
| Here's a translation of our simple model into R:                  |                    |
| > $g\text{Im}(RT \sim 1 + \text{Frequency}, \text{ data=lexdec},$ |                    |
| +                                                                 | family="gaussian") |
| [...]                                                             | ✓                  |
| __Estimate Std. Error t value Pr(> t )                            |                    |
| (Intercept) 6.5887 0.022296 295.515 <2e-16 ***                    |                    |
| Frequency 0.0428 0.004533 -9.459 <2e-16 ***                       |                    |
| > sqrt(summary(1) [["dispersion"])                                |                    |
| [1] 0.2353127                                                     | ✓                  |

#### [Generalized Linear](#page-0-0) Mixed Models

Florian Jaeger

[Generalized Linear](#page-3-0) Model [Theory](#page-3-0)

[Linear Model](#page-13-0) [An Example](#page-14-0) [Geometrical Intuitions](#page-28-0) [Comparison to ANOVA](#page-42-0)

```
Generalized Linear
Mixed Model
Graphical Model View
```
[Linear Mixed](#page-60-0) Model

[Getting an Intuition](#page-63-0) [Understanding More](#page-86-0) Complex Models

[Mixed Logit](#page-90-0) Models

**[Summary](#page-100-0)** 

K ロ ▶ K @ ▶ K 할 ▶ K 할 ▶ 이 할 → 9 Q Q →

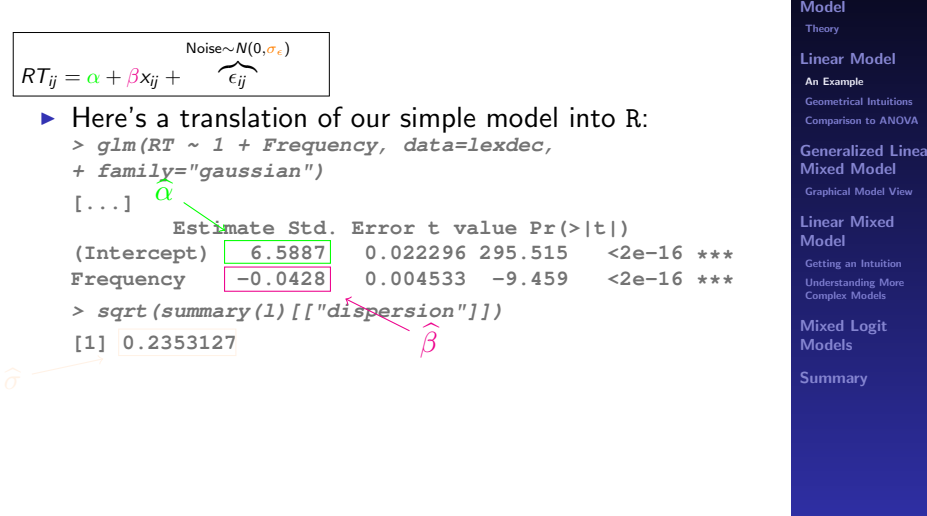

 $\Omega$  [Generalized Linear](#page-0-0) Mixed Models Florian Jaeger [Generalized Linear](#page-3-0)

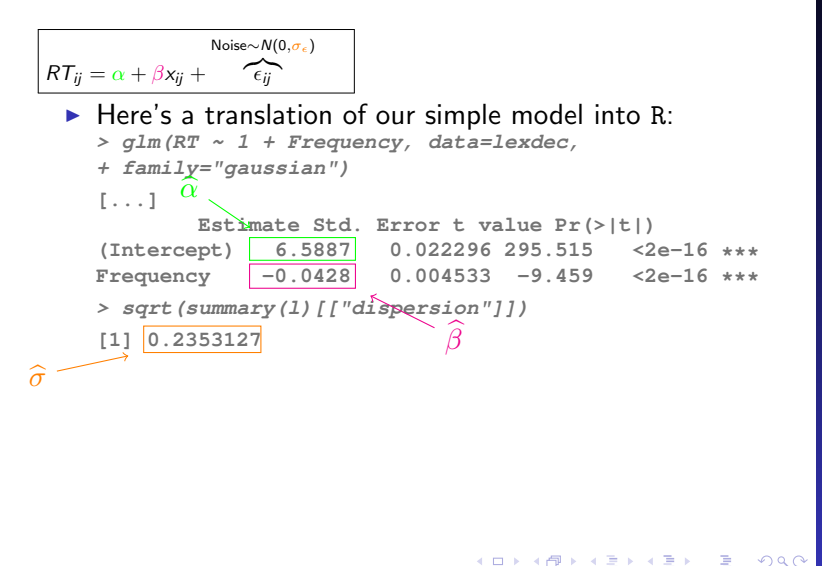

#### [Generalized Linear](#page-0-0) Mixed Models

Florian Jaeger

[Generalized Linear](#page-3-0) Model [Theory](#page-3-0)

[Linear Model](#page-13-0) [An Example](#page-14-0) [Geometrical Intuitions](#page-28-0) [Comparison to ANOVA](#page-42-0)

[Generalized Linear](#page-50-0) Mixed Model [Graphical Model View](#page-51-0)

[Linear Mixed](#page-60-0) Model

[Getting an Intuition](#page-63-0) [Understanding More](#page-86-0) Complex Models

[Mixed Logit](#page-90-0) Models

### Linear Model with just an intercept

- $\triangleright$  The intercept is a predictor in the model (usually one we don't care about).
- $\rightarrow$  A significant intercept indicates that it is different from zero.

```
> 1. lexdec0 = Im(RT ~ 1. data = lexdec)> summary(l.lexdec0)
[...]
Residuals:
    Min 1Q Median 3Q Max
-0.55614 -0.17048 -0.03945 0.11695 1.20222
Coefficients:
           Estimate Std. Error t value Pr(>|t|)
(Intercept) 6.385090 0.005929 1077 <2e-16 ***
[...]
```
<span id="page-28-0"></span>**NB:** Here, intercept encodes overall mean.

[Generalized Linear](#page-0-0) Mixed Models

Florian Jaeger

[Generalized Linear](#page-3-0) Model [Theory](#page-3-0)

[Linear Model](#page-13-0) [An Example](#page-14-0) [Geometrical Intuitions](#page-28-0) [Comparison to ANOVA](#page-42-0)

[Generalized Linear](#page-50-0) Mixed Model [Graphical Model View](#page-51-0)

[Linear Mixed](#page-60-0) Model

[Getting an Intuition](#page-63-0) [Understanding More](#page-86-0) Complex Models

[Mixed Logit](#page-90-0) Models

**[Summary](#page-100-0)** 

**KORKA EX YEAR ON A CHA** 

### **Visualization of Intercept Model**

**Predicting Lexical Decision RTs** 

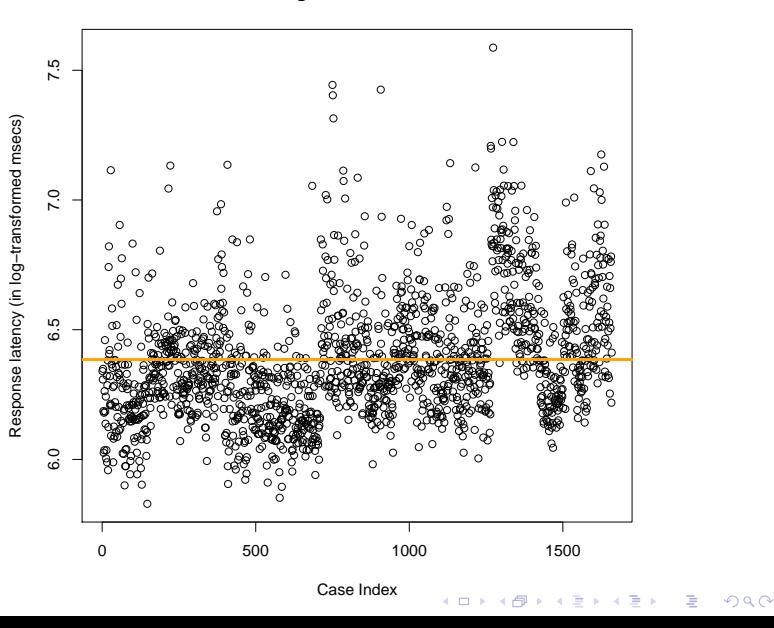

#### **Generalized Linear Mixed Models**

**Florian Jaeger** 

**Generalized Linear** Model

**Linear Model** An Example **Geometrical Intuitions Comparison to ANOVA** 

**Generalized Linear Mixed Model Graphical Model View** 

**Linear Mixed** Model

**Getting an Intuition Understanding More Complex Models** 

**Mixed Logit Models** 

### Linear Model with one predictor

**> l.lexdec1 = lm(RT ~ 1 + Frequency, data=lexdec)**

- <span id="page-30-0"></span> $\triangleright$  Classic geometrical interpretation: Finding slope for the predictor that minimized the squared error.
	- NB: Never forget the directionality in this statement (the error in predicting the outcome is minimized, not the distance from the line).
	- NB: Maximum likelihood (ML) fitting is the more general approach as it extends to other types of Generalized Linear Models. ML is identical to least-squared error for Gaussian errors.

#### [Generalized Linear](#page-0-0) Mixed Models

Florian Jaeger

[Generalized Linear](#page-3-0) Model [Theory](#page-3-0)

[Linear Model](#page-13-0) [An Example](#page-14-0) [Geometrical Intuitions](#page-28-0) [Comparison to ANOVA](#page-42-0)

[Generalized Linear](#page-50-0) Mixed Model [Graphical Model View](#page-51-0)

[Linear Mixed](#page-60-0) Model

[Getting an Intuition](#page-63-0) [Understanding More](#page-86-0) Complex Models

[Mixed Logit](#page-90-0) Models

### **Frequency effect on RT**

**Predicting Lexical Decision RTs** 

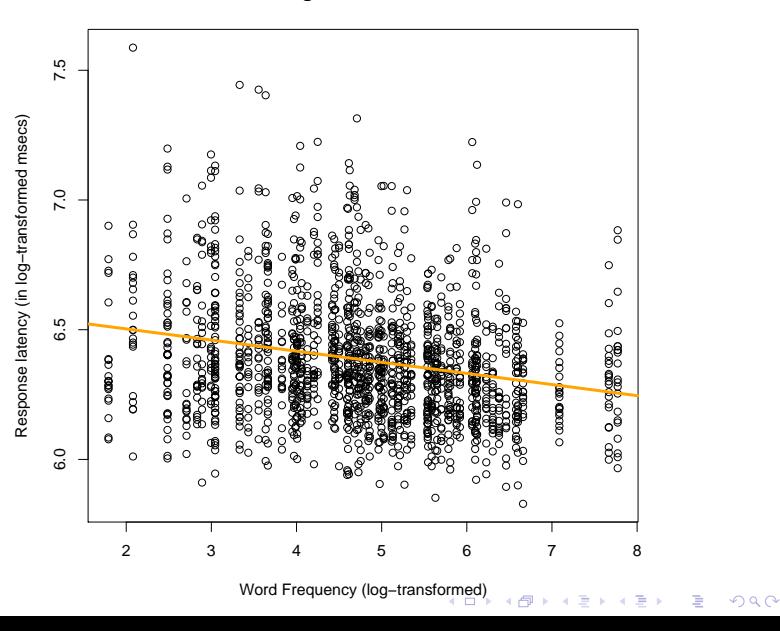

#### **Generalized Linear Mixed Models**

**Florian Jaeger** 

**Generalized Linear** Model Theory

**Linear Model** An Example **Geometrical Intuitions Comparison to ANOVA** 

**Generalized Linear Mixed Model Graphical Model View** 

**Linear Mixed** Model

**Getting an Intuition Understanding More Complex Models** 

**Mixed Logit Models** 

### Linearity Assumption

- **NB:** Like AN(C)OVA, the linear model assumes that the outcome is linear in the coefficients (linearity assumption).
	- $\triangleright$  This does not mean that the outcome and the input variable have to be linearly related (cf. previous page).
	- $\triangleright$  To illustrate this, consider that we can back-transform the log-transformed Frequency ( $\rightarrow$  transformations may be necessary).

<span id="page-32-0"></span>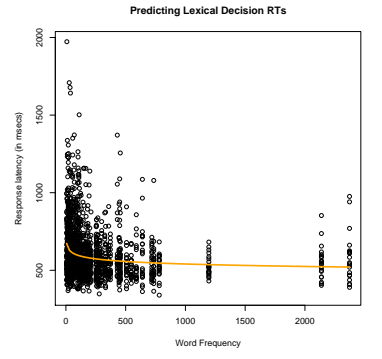

#### [Generalized Linear](#page-0-0) Mixed Models

Florian Jaeger

[Generalized Linear](#page-3-0) Model [Theory](#page-3-0)

[Linear Model](#page-13-0) [An Example](#page-14-0) [Geometrical Intuitions](#page-28-0) [Comparison to ANOVA](#page-42-0)

[Generalized Linear](#page-50-0) Mixed Model [Graphical Model View](#page-51-0)

[Linear Mixed](#page-60-0) Model

[Getting an Intuition](#page-63-0) [Understanding More](#page-86-0) Complex Models

[Mixed Logit](#page-90-0) Models

[Summary](#page-100-0)

 $000$ 

### Adding further predictors

- $\blacktriangleright$  FamilySize is the number of words in the morphological family of the target word.
- $\triangleright$  For now, we are assuming two independent effects.

```
> l.lexdec1 = lm(RT ~ 1 + Frequency + FamilySize,
+ data=lexdec)
Coefficients:
            Estimate Std. Error t value Pr(>|t|)
(Intercept) 6.563853 0.026826 244.685 < 2e-16 ***
Frequency -0.035310 0.006407 -5.511 4.13e-08 ***
FamilySize -0.015655 0.009380 -1.669 0.0953 .
```
#### [Generalized Linear](#page-0-0) Mixed Models

Florian Jaeger

[Generalized Linear](#page-3-0) Model [Theory](#page-3-0)

[Linear Model](#page-13-0) [An Example](#page-14-0) [Geometrical Intuitions](#page-28-0) [Comparison to ANOVA](#page-42-0)

[Generalized Linear](#page-50-0) Mixed Model [Graphical Model View](#page-51-0)

[Linear Mixed](#page-60-0) Model

[Getting an Intuition](#page-63-0) [Understanding More](#page-86-0) Complex Models

[Mixed Logit](#page-90-0) Models

**[Summary](#page-100-0)** 

**KORKA EX YEAR ON A CHA** 

### **Question**

- $\triangleright$  On the previous slide, is the interpretation of the output clear?
- $\triangleright$  What is the interpretation of the intercept?
- $\blacktriangleright$  How much faster is the most frequent word expected to be read compared to the least frequent word?

#### [Generalized Linear](#page-0-0) Mixed Models

Florian Jaeger

[Generalized Linear](#page-3-0) Model [Theory](#page-3-0)

[Linear Model](#page-13-0) [An Example](#page-14-0) [Geometrical Intuitions](#page-28-0) [Comparison to ANOVA](#page-42-0)

[Generalized Linear](#page-50-0) Mixed Model [Graphical Model View](#page-51-0)

[Linear Mixed](#page-60-0) Model

[Getting an Intuition](#page-63-0) [Understanding More](#page-86-0) Complex Models

[Mixed Logit](#page-90-0) Models

[Summary](#page-100-0)

**KORKA EX YEAR ON A CHA** 

### **Frequency and Morph. Family Size**

**Predicting Lexical Decision RTs** 

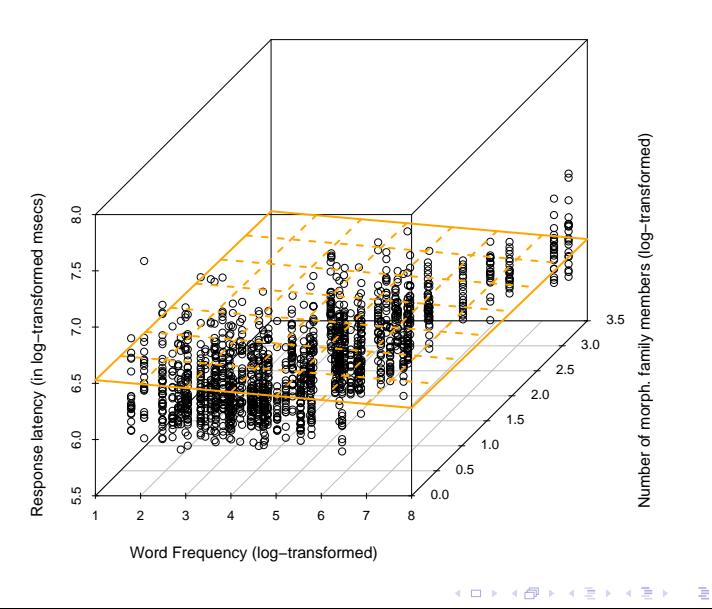

#### **Generalized Linear Mixed Models**

**Florian Jaeger** 

**Generalized Linear** Model Theory

**Linear Model** An Example **Geometrical Intuitions** Comparison to ANOVA

**Generalized Linear Mixed Model Graphical Model View** 

Linear Mixed Model

**Getting an Intuition Understanding More Complex Models** 

**Mixed Logit Models** 

**Summary** 

 $299$
### Continuous and categorical predictors

```
> l.lexdec1 = lm(RT ~ 1 + Frequency + FamilySize +
+ NativeLanguage, data=lexdec)
```
- $\triangleright$  Recall that we're describing the output as a linear combination of the predictors.
- $\rightarrow$  Categorical predictors need to be coded numerically.
	- $\blacktriangleright$  The default is dummy/treatment coding for regression (cf. sum/contrast coding for ANOVA).

K □ K K 레 K K 화 K 차 화 X X M K K K X A X X X

#### [Generalized Linear](#page-0-0) Mixed Models

Florian Jaeger

[Generalized Linear](#page-3-0) Model [Theory](#page-3-0)

[Linear Model](#page-13-0) [An Example](#page-14-0) [Geometrical Intuitions](#page-28-0) [Comparison to ANOVA](#page-42-0)

[Generalized Linear](#page-50-0) Mixed Model [Graphical Model View](#page-51-0)

[Linear Mixed](#page-60-0) Model

[Getting an Intuition](#page-63-0) [Understanding More](#page-86-0) Complex Models

[Mixed Logit](#page-90-0) Models

### **Adding Native Language**

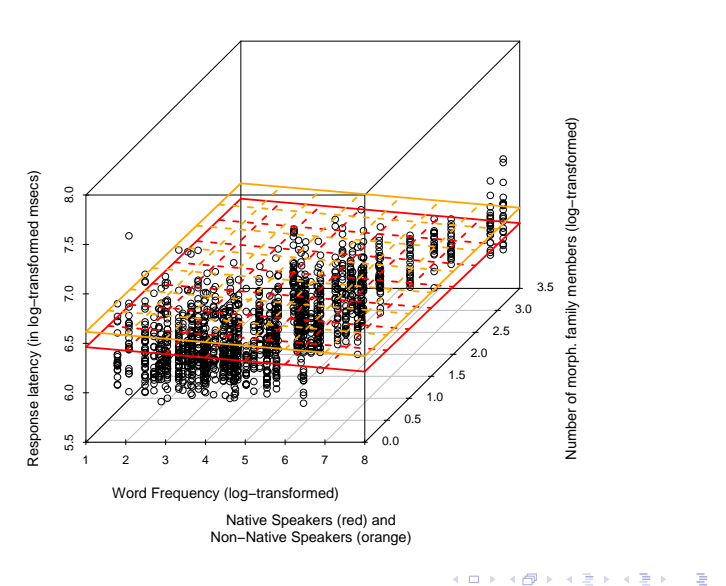

**Predicting Lexical Decision RTs** 

### **Generalized Linear Mixed Models**

**Florian Jaeger** 

**Generalized Linear** Model Theory

**Linear Model** An Example **Geometrical Intuitions Comparison to ANOVA** 

**Generalized Linear Mixed Model Graphical Model View** 

Linear Mixed Model

**Getting an Intuition Understanding More Complex Models** 

**Mixed Logit Models** 

**Summary** 

 $299$ 

### **Question**

- $\blacktriangleright$  Remember that a Generalized Linear Model predicts the mean of the outcome as a linear combination.
- In the previous figure, what does 'mean' mean here?

[Generalized Linear](#page-0-0) Mixed Models

Florian Jaeger

[Generalized Linear](#page-3-0) Model [Theory](#page-3-0)

[Linear Model](#page-13-0) [An Example](#page-14-0) [Geometrical Intuitions](#page-28-0) [Comparison to ANOVA](#page-42-0)

[Generalized Linear](#page-50-0) Mixed Model [Graphical Model View](#page-51-0)

[Linear Mixed](#page-60-0) Model

[Getting an Intuition](#page-63-0) [Understanding More](#page-86-0) Complex Models

[Mixed Logit](#page-90-0) Models

[Summary](#page-100-0)

**KORKA EX YEAR ON A CHA** 

### **Interactions**

- Interactions are products of predictors.
- $\triangleright$  Significant interactions tell us that the slope of a predictor differs for different values of the other predictor.

```
> l.lexdec1 = lm(RT ~ 1 + Frequency + FamilySize +
+ NativeLanguage + Frequency:NativeLanguage,
+ data=lexdec)
Residuals:
   Min 1Q Median 3Q Max
-0.66925 -0.14917 -0.02800 0.11626 1.06790
Coefficients:
                   Estimate Std. Error t value Pr(>|t|)
(Intercept) 6.441135 0.031140 206.847 < 2e-16
Frequency -0.023536 0.007079 -3.325 0.000905
FamilySize -0.015655 0.008839 -1.771 0.076726
NativeLanguageOther 0.286343 0.042432 6.748 2.06e-11
Frequency:NatLangOther -0.027472 0.008626 -3.185 0.001475
```
#### [Generalized Linear](#page-0-0) Mixed Models

Florian Jaeger

[Generalized Linear](#page-3-0) Model [Theory](#page-3-0)

[Linear Model](#page-13-0) [An Example](#page-14-0) [Geometrical Intuitions](#page-28-0) [Comparison to ANOVA](#page-42-0)

[Generalized Linear](#page-50-0) Mixed Model [Graphical Model View](#page-51-0)

[Linear Mixed](#page-60-0) Model

[Getting an Intuition](#page-63-0) [Understanding More](#page-86-0) Complex Models

[Mixed Logit](#page-90-0) Models

### Question

 $\triangleright$  On the previous slide, how should we interpret the interaction?

### [Generalized Linear](#page-0-0) Mixed Models

Florian Jaeger

[Generalized Linear](#page-3-0) Model [Theory](#page-3-0)

[Linear Model](#page-13-0) [An Example](#page-14-0) [Geometrical Intuitions](#page-28-0) [Comparison to ANOVA](#page-42-0)

[Generalized Linear](#page-50-0) Mixed Model [Graphical Model View](#page-51-0)

[Linear Mixed](#page-60-0) Model

[Understanding More](#page-86-0) Complex Models

[Mixed Logit](#page-90-0) Models

[Summary](#page-100-0)

**KORKARA KERKER OQO** 

### **Interaction: Frequency & Native Language**

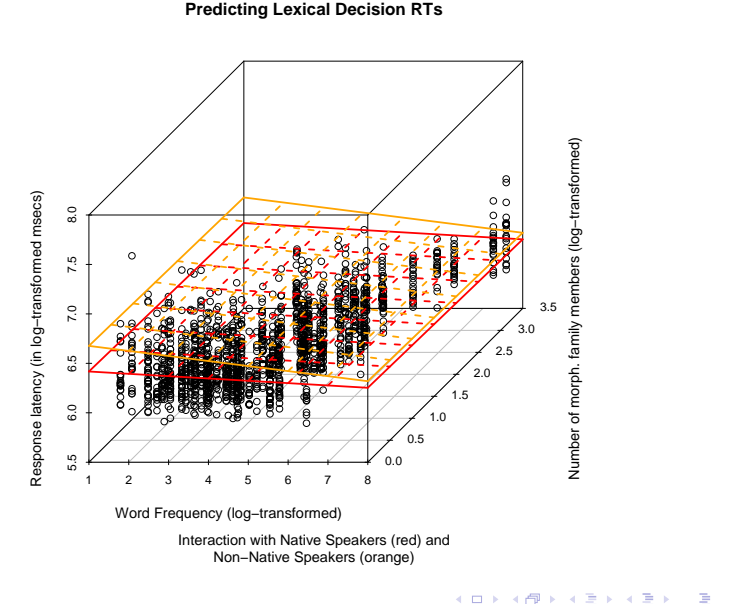

**Generalized Linear** Model Theory

**Generalized Linear** 

**Mixed Models Florian Jaeger** 

**Linear Model** An Example **Geometrical Intuitions** Comparison to ANOVA

**Generalized Linear Mixed Model Graphical Model View** 

**Linear Mixed** Model

**Getting an Intuition Understanding More Complex Models** 

**Mixed Logit Models** 

**Summary** 

 $2990$ 

### Linear Model vs. ANOVA

- $\blacktriangleright$  Shared with ANOVA:
	- $\blacktriangleright$  Linearity assumption (though many types of non-linearity can be investigated)
	- $\triangleright$  Assumption of normality, but part of a more general framework that extends to other distribution in a conceptually straightforward way.
	- $\blacktriangleright$  Assumption of independence
	- **NB:** ANOVA is linear model with categorical predictors.
- <span id="page-42-0"></span>**Differences:** 
	- $\triangleright$  Generalized Linear Model
	- $\triangleright$  Consistent and transparent way of treating continuous and categorical predictors.
	- $\triangleright$  Regression encourages a priori explicit coding of hypothesis  $\rightarrow$  reduction of post-hoc tests  $\rightarrow$  decrease of family-wise error rate.

#### [Generalized Linear](#page-0-0) Mixed Models

Florian Jaeger

[Generalized Linear](#page-3-0) Model [Theory](#page-3-0)

[Linear Model](#page-13-0) [An Example](#page-14-0) [Geometrical Intuitions](#page-28-0) [Comparison to ANOVA](#page-42-0)

[Generalized Linear](#page-50-0) Mixed Model [Graphical Model View](#page-51-0)

[Linear Mixed](#page-60-0) Model

[Getting an Intuition](#page-63-0) [Understanding More](#page-86-0) Complex Models

[Mixed Logit](#page-90-0) Models

## Hypothesis testing in psycholinguistic research

- $\triangleright$  Typically, we make predictions not just about the existence, but also the direction of effects.
- $\triangleright$  Sometimes, we're also interested in effect shapes (non-linearities, etc.)
- $\triangleright$  Unlike in ANOVA, regression analyses reliably test hypotheses about effect direction, effect shape, and effect size without requiring post-hoc analyses if (a) the predictors in the model are coded appropriately (cf. M. Gillespie's tutorial later today) and (b) the model can be trusted (cf. tomorrow).

#### [Generalized Linear](#page-0-0) Mixed Models

Florian Jaeger

[Generalized Linear](#page-3-0) Model [Theory](#page-3-0)

[Linear Model](#page-13-0) [An Example](#page-14-0) [Geometrical Intuitions](#page-28-0) [Comparison to ANOVA](#page-42-0)

[Generalized Linear](#page-50-0) Mixed Model [Graphical Model View](#page-51-0)

[Linear Mixed](#page-60-0) Model

[Getting an Intuition](#page-63-0) [Understanding More](#page-86-0) Complex Models

[Mixed Logit](#page-90-0) Models

- $\blacktriangleright$  How do we choose parameters (model coefficients)  $\beta_i$ and  $\sigma$ ?
- $\triangleright$  We find the *best* ones.
- $\triangleright$  There are two major approaches (deeply related, yet different) in widespread use:
	- $\blacktriangleright$  The principle of maximum likelihood: pick parameter
	- $\triangleright$  Bayesian inference: put a probability distribution on the

**KORKA EX YEAR ON A CHA** 

Florian Jaeger

[Generalized Linear](#page-3-0) Model [Theory](#page-3-0)

[Linear Model](#page-13-0) [An Example](#page-14-0) [Geometrical Intuitions](#page-28-0) [Comparison to ANOVA](#page-42-0)

[Generalized Linear](#page-50-0) Mixed Model [Graphical Model View](#page-51-0)

[Linear Mixed](#page-60-0) Model

[Getting an Intuition](#page-63-0) [Understanding More](#page-86-0) Complex Models

[Mixed Logit](#page-90-0) Models

- $\blacktriangleright$  How do we choose parameters (model coefficients)  $\beta_i$ and  $\sigma$ ?
- $\triangleright$  We find the *best* ones.
- $\triangleright$  There are two major approaches (deeply related, yet different) in widespread use:
	- $\blacktriangleright$  The principle of maximum likelihood: pick parameter values that maximize the probability of your data Y

choose  $\{\beta_i\}$  and  $\sigma$  that make the likelihood  $P(Y | {\beta_i}, \sigma)$  as large as possible

K □ K K 레 K K 화 K 차 화 X X M K K K X A X X X

 $\triangleright$  Bayesian inference: put a probability distribution on the

[Generalized Linear](#page-0-0) Mixed Models

Florian Jaeger

[Generalized Linear](#page-3-0) Model [Theory](#page-3-0)

[Linear Model](#page-13-0) [An Example](#page-14-0) [Geometrical Intuitions](#page-28-0) [Comparison to ANOVA](#page-42-0)

[Generalized Linear](#page-50-0) Mixed Model [Graphical Model View](#page-51-0)

[Linear Mixed](#page-60-0) Model

[Getting an Intuition](#page-63-0) [Understanding More](#page-86-0) Complex Models

[Mixed Logit](#page-90-0) Models

- $\blacktriangleright$  How do we choose parameters (model coefficients)  $\beta_i$ and  $\sigma$ ?
- $\triangleright$  We find the *best* ones.
- $\triangleright$  There are two major approaches (deeply related, yet different) in widespread use:
	- $\blacktriangleright$  The principle of maximum likelihood: pick parameter values that maximize the probability of your data Y

choose  $\{\beta_i\}$  and  $\sigma$  that make the likelihood  $P(Y | {\beta_i}, \sigma)$  as large as possible

 $\triangleright$  Bayesian inference: put a probability distribution on the model parameters and update it on the basis of what parameters best explain the data

Florian Jaeger

[Generalized Linear](#page-3-0) Model [Theory](#page-3-0)

[Linear Model](#page-13-0) [An Example](#page-14-0) [Geometrical Intuitions](#page-28-0) [Comparison to ANOVA](#page-42-0)

[Generalized Linear](#page-50-0) Mixed Model [Graphical Model View](#page-51-0)

[Linear Mixed](#page-60-0) Model

[Getting an Intuition](#page-63-0) [Understanding More](#page-86-0) Complex Models

[Mixed Logit](#page-90-0) Models

- $\blacktriangleright$  How do we choose parameters (model coefficients)  $\beta_i$ and  $\sigma$ ?
- $\triangleright$  We find the *best* ones.
- $\triangleright$  There are two major approaches (deeply related, yet different) in widespread use:
	- $\blacktriangleright$  The principle of maximum likelihood: pick parameter values that maximize the probability of your data Y

choose  $\{\beta_i\}$  and  $\sigma$  that make the likelihood  $P(Y | {\beta_i}, \sigma)$  as large as possible

 $\triangleright$  Bayesian inference: put a probability distribution on the model parameters and update it on the basis of what parameters best explain the data

$$
P(\{\beta_i\}, \sigma | Y) = \frac{P(Y | \{\beta_i\}, \sigma) \overbrace{P(\{\beta_i\}, \sigma)}^{\text{Prior}}}{P(Y)}
$$

[Generalized Linear](#page-0-0) Mixed Models

Florian Jaeger

[Generalized Linear](#page-3-0) Model [Theory](#page-3-0)

[Linear Model](#page-13-0) [An Example](#page-14-0) [Geometrical Intuitions](#page-28-0) [Comparison to ANOVA](#page-42-0)

[Generalized Linear](#page-50-0) Mixed Model [Graphical Model View](#page-51-0)

[Linear Mixed](#page-60-0) Model

[Getting an Intuition](#page-63-0) [Understanding More](#page-86-0) Complex Models

[Mixed Logit](#page-90-0) Models

- $\blacktriangleright$  How do we choose parameters (model coefficients)  $\beta_i$ and  $\sigma$ ?
- $\triangleright$  We find the *best* ones.
- $\triangleright$  There are two major approaches (deeply related, yet different) in widespread use:
	- $\blacktriangleright$  The principle of maximum likelihood: pick parameter values that maximize the probability of your data Y

choose  $\{\beta_i\}$  and  $\sigma$  that make the likelihood  $P(Y | {\beta_i}, \sigma)$  as large as possible

 $\triangleright$  Bayesian inference: put a probability distribution on the model parameters and update it on the basis of what parameters best explain the data

$$
P(\{\beta_i\}, \sigma | Y) = \frac{\overbrace{P(Y | \{\beta_i\}, \sigma)}^{\text{Likelihood}} \overbrace{P(Y)}^{\text{Prior}}}{P(Y)}
$$

[Generalized Linear](#page-0-0) Mixed Models

Florian Jaeger

[Generalized Linear](#page-3-0) Model [Theory](#page-3-0)

[Linear Model](#page-13-0) [An Example](#page-14-0) [Geometrical Intuitions](#page-28-0) [Comparison to ANOVA](#page-42-0)

[Generalized Linear](#page-50-0) Mixed Model [Graphical Model View](#page-51-0)

[Linear Mixed](#page-60-0) Model

[Getting an Intuition](#page-63-0) [Understanding More](#page-86-0) Complex Models

[Mixed Logit](#page-90-0) Models

### Penalization, Regularization, etc.

- $\triangleright$  Modern moderns are often fit using maximization of likelihood combined with some sort of **penalization**, a term that 'punished' high model complexity (high values of the coefficients).
- $\triangleright$  cf. Baayen, Davidson, and Bates (2008) for a nice description.

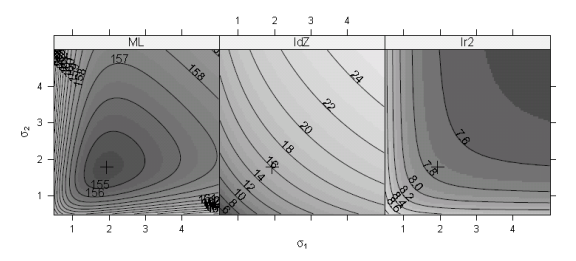

Figure 2. Contours of the profiled deviance as a function of the relative standard deviations of the item random effects and the subject random effects. The leftmost panel shows the deviance, the function that is minimized at the maximum likelihood estimates, the middle panel shows the component of the deviance that measures model complexity and the rightmost panel shows the component of the deviance that measures fidelity of the fitted values to the observed data.

#### [Generalized Linear](#page-0-0) Mixed Models

Florian Jaeger

[Generalized Linear](#page-3-0) Model [Theory](#page-3-0)

[Linear Model](#page-13-0) [An Example](#page-14-0) [Geometrical Intuitions](#page-28-0) [Comparison to ANOVA](#page-42-0)

[Generalized Linear](#page-50-0) Mixed Model [Graphical Model View](#page-51-0)

[Linear Mixed](#page-60-0) Model

[Getting an Intuition](#page-63-0) [Understanding More](#page-86-0) Complex Models

[Mixed Logit](#page-90-0) Models

[Summary](#page-100-0)

 $\leftarrow \equiv +$ 

 $\Omega$ 

 $\blacktriangleright$  Experiments don't have just one participant.

- $\triangleright$  Different participants may have different idiosyncratic behavior.
- $\triangleright$  And items may have idiosyncratic properties, too.
- $\rightarrow$  Violations of the assumption of independence!
- <span id="page-50-0"></span>NB: There may even be more clustered (repeated) properties and clusters may be nested (e.g. subjects  $\epsilon$  dialects  $\epsilon$ languages).
	- $\triangleright$  We'd like to take these into account, and perhaps investigate them.
	- $\rightarrow$  Generalized Linear Mixed or Multilevel Models (a.k.a. hierarchical, mixed-effects).

#### [Generalized Linear](#page-0-0) Mixed Models

Florian Jaeger

[Generalized Linear](#page-3-0) Model [Theory](#page-3-0)

[Linear Model](#page-13-0) [An Example](#page-14-0) [Geometrical Intuitions](#page-28-0) [Comparison to ANOVA](#page-42-0)

### [Generalized Linear](#page-50-0) Mixed Model

[Graphical Model View](#page-51-0)

[Linear Mixed](#page-60-0) Model

[Getting an Intuition](#page-63-0) [Understanding More](#page-86-0) Complex Models

[Mixed Logit](#page-90-0) Models

(provided by R. Levy) The picture:

<span id="page-51-0"></span>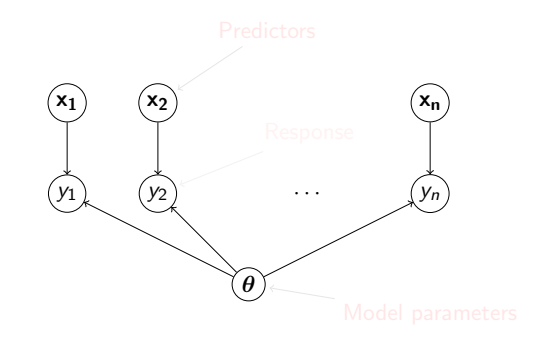

K ロ ▶ K @ ▶ K 할 ▶ K 할 ▶ ( 할 )

#### [Generalized Linear](#page-0-0) Mixed Models

Florian Jaeger

[Generalized Linear](#page-3-0) Model [Theory](#page-3-0)

[Linear Model](#page-13-0) [An Example](#page-14-0) [Geometrical Intuitions](#page-28-0) [Comparison to ANOVA](#page-42-0)

[Generalized Linear](#page-50-0) Mixed Model [Graphical Model View](#page-51-0)

[Linear Mixed](#page-60-0) Model

[Getting an Intuition](#page-63-0) [Understanding More](#page-86-0) Complex Models

[Mixed Logit](#page-90-0) Models

**[Summary](#page-100-0)** 

 $QQQ$ 

(provided by R. Levy) The picture:

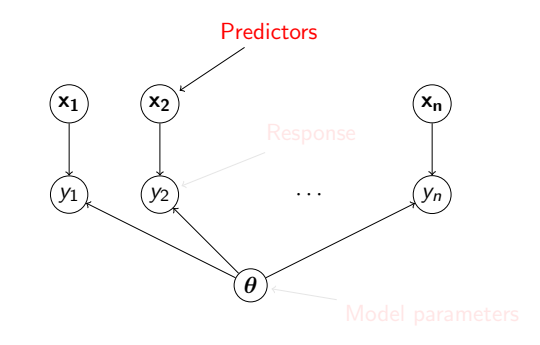

#### [Generalized Linear](#page-0-0) Mixed Models

Florian Jaeger

[Generalized Linear](#page-3-0) Model [Theory](#page-3-0)

[Linear Model](#page-13-0) [An Example](#page-14-0) [Geometrical Intuitions](#page-28-0) [Comparison to ANOVA](#page-42-0)

[Generalized Linear](#page-50-0) Mixed Model [Graphical Model View](#page-51-0)

[Linear Mixed](#page-60-0) Model

[Getting an Intuition](#page-63-0) [Understanding More](#page-86-0) Complex Models

[Mixed Logit](#page-90-0) Models

[Summary](#page-100-0)

(provided by R. Levy) The picture:

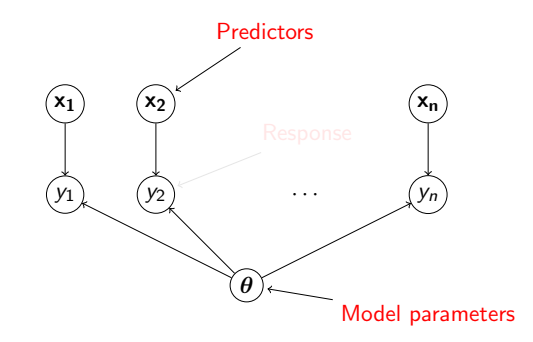

#### [Generalized Linear](#page-0-0) Mixed Models

Florian Jaeger

[Generalized Linear](#page-3-0) Model [Theory](#page-3-0)

[Linear Model](#page-13-0) [An Example](#page-14-0) [Geometrical Intuitions](#page-28-0) [Comparison to ANOVA](#page-42-0)

[Generalized Linear](#page-50-0) Mixed Model [Graphical Model View](#page-51-0)

[Linear Mixed](#page-60-0) Model

[Getting an Intuition](#page-63-0) [Understanding More](#page-86-0) Complex Models

[Mixed Logit](#page-90-0) Models

[Summary](#page-100-0)

#### イロト 不優 トイミト イミト 一番  $QQQ$

(provided by R. Levy) The picture:

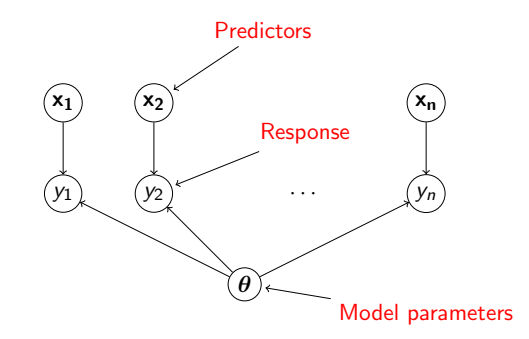

#### [Generalized Linear](#page-0-0) Mixed Models

Florian Jaeger

[Generalized Linear](#page-3-0) Model [Theory](#page-3-0)

[Linear Model](#page-13-0) [An Example](#page-14-0) [Geometrical Intuitions](#page-28-0) [Comparison to ANOVA](#page-42-0)

[Generalized Linear](#page-50-0) Mixed Model [Graphical Model View](#page-51-0)

[Linear Mixed](#page-60-0) Model

[Getting an Intuition](#page-63-0) [Understanding More](#page-86-0) Complex Models

[Mixed Logit](#page-90-0) Models

[Summary](#page-100-0)

 $QQQ$ 

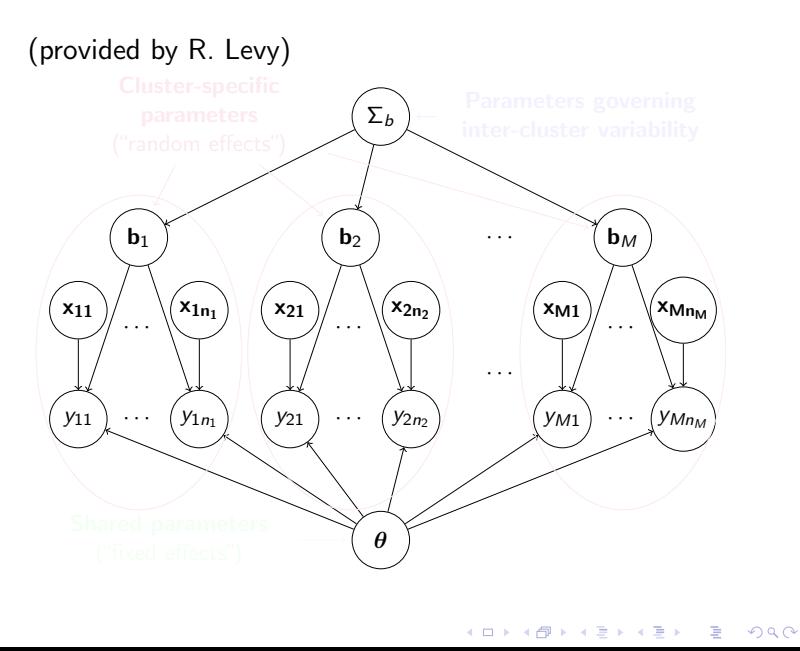

#### [Generalized Linear](#page-0-0) Mixed Models

Florian Jaeger

[Generalized Linear](#page-3-0) Model [Theory](#page-3-0)

[Linear Model](#page-13-0) [An Example](#page-14-0) [Geometrical Intuitions](#page-28-0) [Comparison to ANOVA](#page-42-0)

[Generalized Linear](#page-50-0) Mixed Model [Graphical Model View](#page-51-0)

[Linear Mixed](#page-60-0) Model

[Getting an Intuition](#page-63-0) [Understanding More](#page-86-0) Complex Models

[Mixed Logit](#page-90-0) Models

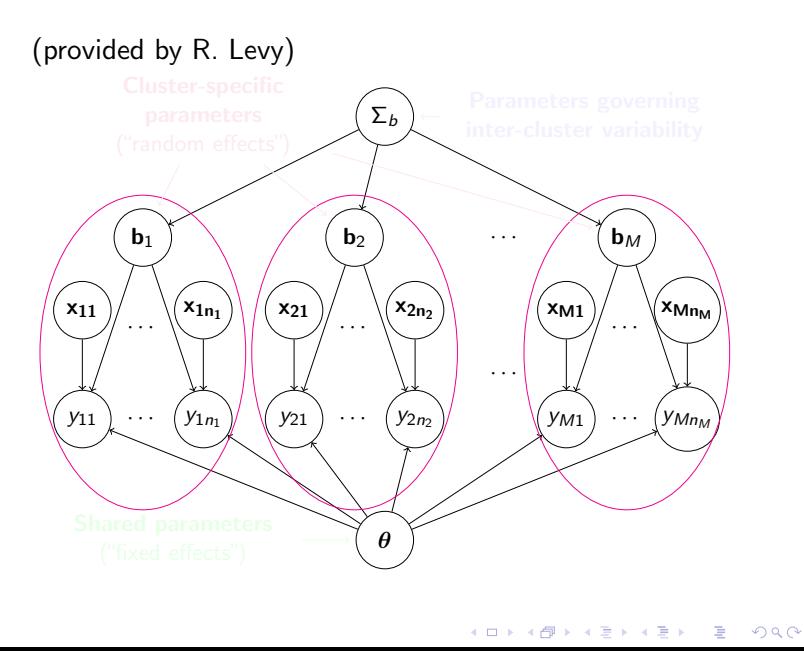

#### [Generalized Linear](#page-0-0) Mixed Models

Florian Jaeger

[Generalized Linear](#page-3-0) Model [Theory](#page-3-0)

[Linear Model](#page-13-0) [An Example](#page-14-0) [Geometrical Intuitions](#page-28-0) [Comparison to ANOVA](#page-42-0)

[Generalized Linear](#page-50-0) Mixed Model [Graphical Model View](#page-51-0)

[Linear Mixed](#page-60-0) Model

[Getting an Intuition](#page-63-0) [Understanding More](#page-86-0) Complex Models

[Mixed Logit](#page-90-0) Models

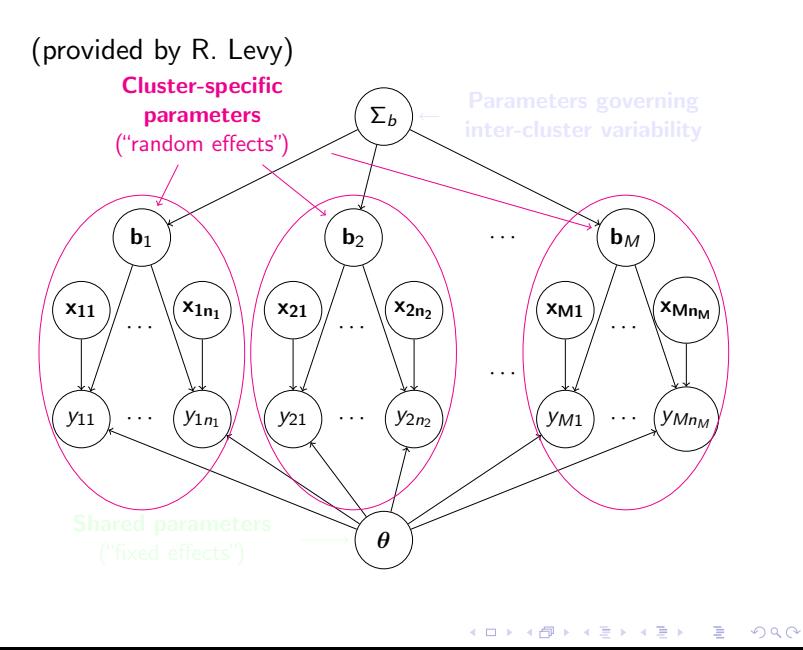

#### [Generalized Linear](#page-0-0) Mixed Models

Florian Jaeger

[Generalized Linear](#page-3-0) Model [Theory](#page-3-0)

[Linear Model](#page-13-0) [An Example](#page-14-0) [Geometrical Intuitions](#page-28-0) [Comparison to ANOVA](#page-42-0)

[Generalized Linear](#page-50-0) Mixed Model [Graphical Model View](#page-51-0)

[Linear Mixed](#page-60-0) Model

[Getting an Intuition](#page-63-0) [Understanding More](#page-86-0) Complex Models

[Mixed Logit](#page-90-0) Models

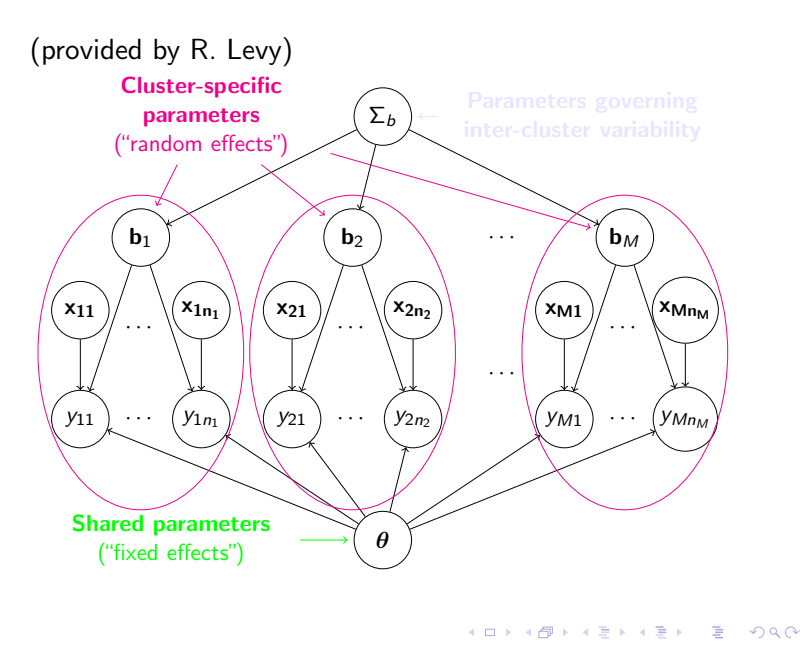

#### [Generalized Linear](#page-0-0) Mixed Models

Florian Jaeger

[Generalized Linear](#page-3-0) Model [Theory](#page-3-0)

[Linear Model](#page-13-0) [An Example](#page-14-0) [Geometrical Intuitions](#page-28-0) [Comparison to ANOVA](#page-42-0)

[Generalized Linear](#page-50-0) Mixed Model [Graphical Model View](#page-51-0)

[Linear Mixed](#page-60-0) Model

[Getting an Intuition](#page-63-0) [Understanding More](#page-86-0) Complex Models

[Mixed Logit](#page-90-0) Models

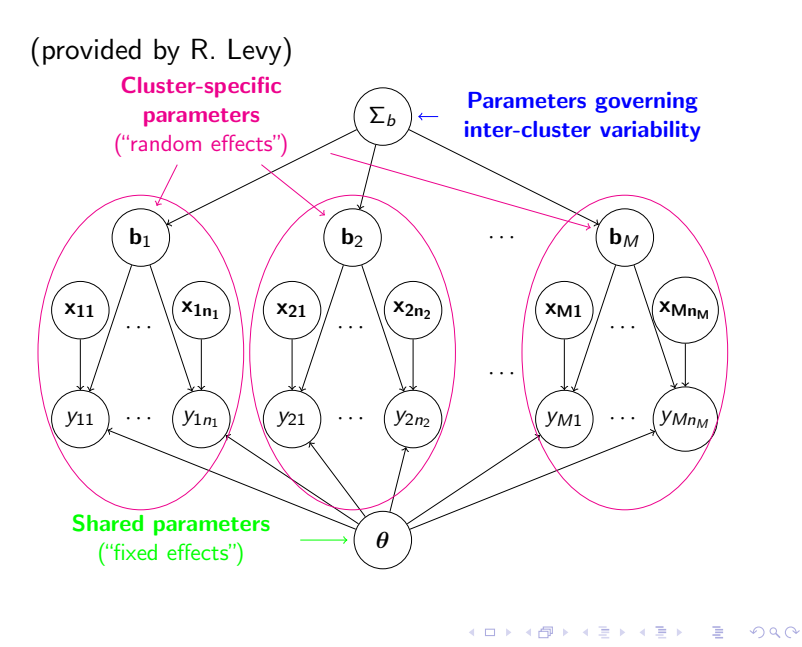

#### [Generalized Linear](#page-0-0) Mixed Models

Florian Jaeger

[Generalized Linear](#page-3-0) Model [Theory](#page-3-0)

[Linear Model](#page-13-0) [An Example](#page-14-0) [Geometrical Intuitions](#page-28-0) [Comparison to ANOVA](#page-42-0)

[Generalized Linear](#page-50-0) Mixed Model [Graphical Model View](#page-51-0)

[Linear Mixed](#page-60-0) Model

[Getting an Intuition](#page-63-0) [Understanding More](#page-86-0) Complex Models

[Mixed Logit](#page-90-0) Models

 $\triangleright$  Back to our lexical-decision experiment:

- $\triangleright$  A variety of predictors seem to affect RTs, e.g.:
	- $\blacktriangleright$  Frequency
	- $\blacktriangleright$  FamilySize
	- $\blacktriangleright$  NativeLanguage
	- $\blacktriangleright$  Interactions
- $\triangleright$  Additionally, different participants in your study may
	- $\blacktriangleright$  different overall decision speeds
	- $\blacktriangleright$  differing sensitivity to e.g. Frequency.
- <span id="page-60-0"></span> $\triangleright$  You want to draw inferences about all these things at

### [Generalized Linear](#page-0-0) Mixed Models

Florian Jaeger

[Generalized Linear](#page-3-0) Model [Theory](#page-3-0)

[Linear Model](#page-13-0) [An Example](#page-14-0) [Geometrical Intuitions](#page-28-0) [Comparison to ANOVA](#page-42-0)

[Generalized Linear](#page-50-0) Mixed Model [Graphical Model View](#page-51-0)

[Linear Mixed](#page-60-0) Model

[Getting an Intuition](#page-63-0) [Understanding More](#page-86-0) Complex Models

[Mixed Logit](#page-90-0) Models

 $\triangleright$  Back to our lexical-decision experiment:

- $\triangleright$  A variety of predictors seem to affect RTs, e.g.:
	- $\blacktriangleright$  Frequency
	- $\blacktriangleright$  FamilySize
	- $\blacktriangleright$  NativeLanguage
	- $\blacktriangleright$  Interactions
- $\triangleright$  Additionally, different participants in your study may also have:
	- $\blacktriangleright$  different overall decision speeds
	- $\blacktriangleright$  differing sensitivity to e.g. Frequency.
- $\triangleright$  You want to draw inferences about all these things at

#### [Generalized Linear](#page-0-0) Mixed Models

Florian Jaeger

[Generalized Linear](#page-3-0) Model [Theory](#page-3-0)

[Linear Model](#page-13-0) [An Example](#page-14-0) [Geometrical Intuitions](#page-28-0) [Comparison to ANOVA](#page-42-0)

[Generalized Linear](#page-50-0) Mixed Model [Graphical Model View](#page-51-0)

#### [Linear Mixed](#page-60-0) Model

[Getting an Intuition](#page-63-0) [Understanding More](#page-86-0) Complex Models

[Mixed Logit](#page-90-0) Models

[Summary](#page-100-0)

**KORKA EX YEAR ON A CHA** 

 $\triangleright$  Back to our lexical-decision experiment:

- $\triangleright$  A variety of predictors seem to affect RTs, e.g.:
	- $\blacktriangleright$  Frequency
	- $\blacktriangleright$  FamilySize
	- $\blacktriangleright$  NativeLanguage
	- $\blacktriangleright$  Interactions
- $\triangleright$  Additionally, different participants in your study may also have:
	- $\blacktriangleright$  different overall decision speeds
	- $\blacktriangleright$  differing sensitivity to e.g. Frequency.
- $\triangleright$  You want to draw inferences about all these things at the same time

#### [Generalized Linear](#page-0-0) Mixed Models

Florian Jaeger

[Generalized Linear](#page-3-0) Model [Theory](#page-3-0)

[Linear Model](#page-13-0) [An Example](#page-14-0) [Geometrical Intuitions](#page-28-0) [Comparison to ANOVA](#page-42-0)

[Generalized Linear](#page-50-0) Mixed Model [Graphical Model View](#page-51-0)

#### [Linear Mixed](#page-60-0) Model

[Getting an Intuition](#page-63-0) [Understanding More](#page-86-0) Complex Models

[Mixed Logit](#page-90-0) Models

 $\triangleright$  Random effects, starting simple: let each participant *i* have idiosyncratic differences in reaction times (RTs)

<span id="page-63-0"></span>
$$
RT_{ij} = \alpha + \beta x_{ij} + \overbrace{b_i}^{\sim N(0, \sigma_b)} + \overbrace{\epsilon_{ij}}^{\text{Noise} \sim N(0, \sigma_c)}
$$

#### [Generalized Linear](#page-0-0) Mixed Models

Florian Jaeger

[Generalized Linear](#page-3-0) Model [Theory](#page-3-0)

[Linear Model](#page-13-0) [An Example](#page-14-0) [Geometrical Intuitions](#page-28-0) [Comparison to ANOVA](#page-42-0)

[Generalized Linear](#page-50-0) Mixed Model [Graphical Model View](#page-51-0)

[Linear Mixed](#page-60-0) Model

[Getting an Intuition](#page-63-0) [Understanding More](#page-86-0) Complex Models

[Mixed Logit](#page-90-0) Models

[Summary](#page-100-0)

**K ロ K K 레 K K ミ K K E X X B K Y K C K** 

# Mixed linear model with one random intercept

- $\blacktriangleright$  Idea: Model distribution of subject differences as deviation from grand mean.
- $\triangleright$  Mixed models approximate deviation by fitting a normal distribution.
- $\triangleright$  Grand mean reflected in ordinary intercept
	- $\rightarrow$  By-subject mean can be set to 0
	- $\rightarrow$  Only additional parameter fit from data is variance.

```
> lmer.lexdec0 = lmer(RT ~ 1 + Frequency +
+ (1 | Subject), data=lexdec)
```
#### [Generalized Linear](#page-0-0) Mixed Models

Florian Jaeger

[Generalized Linear](#page-3-0) Model [Theory](#page-3-0)

[Linear Model](#page-13-0) [An Example](#page-14-0) [Geometrical Intuitions](#page-28-0) [Comparison to ANOVA](#page-42-0)

[Generalized Linear](#page-50-0) Mixed Model [Graphical Model View](#page-51-0)

[Linear Mixed](#page-60-0) Model

[Getting an Intuition](#page-63-0) [Understanding More](#page-86-0) Complex Models

[Mixed Logit](#page-90-0) Models

[Summary](#page-100-0)

**KORKA EX YEAR ON A CHA** 

### Interpretation of the output

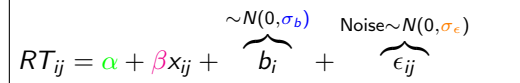

Interpretation parallel to ordinary regression models:

```
Formula: RT ~ 1 + Frequency + (1 | Subject)
  Data: lexdec
   AIC BIC logLik deviance REMLdev
-844.6 -823 426.3 -868 -852.6
Random effects:
Groups Name Variance Std.Dev.
 Subject (Intercept) 0.024693 0.15714
Residual 0.034068 0.18457
Number of obs: 1659, groups: Subject, 21
Fixed effects:
           Estimate Std. Error t value
(Intercept) 6.588778 0.026981 244.20
Frequency -0.042872 0.003555 -12.06
```
#### [Generalized Linear](#page-0-0) Mixed Models

Florian Jaeger

[Generalized Linear](#page-3-0) Model [Theory](#page-3-0)

[Linear Model](#page-13-0) [An Example](#page-14-0) [Geometrical Intuitions](#page-28-0) [Comparison to ANOVA](#page-42-0)

[Generalized Linear](#page-50-0) Mixed Model [Graphical Model View](#page-51-0)

[Linear Mixed](#page-60-0) Model

[Getting an Intuition](#page-63-0) [Understanding More](#page-86-0) Complex Models

[Mixed Logit](#page-90-0) Models

**[Summary](#page-100-0)** 

KEL KALK KELKEL KARK

## MCMC-sampling

- $\blacktriangleright$  t-value anti-conservative
- $\rightarrow$  MCMC-sampling of coefficients to obtain non anti-conservative estimates

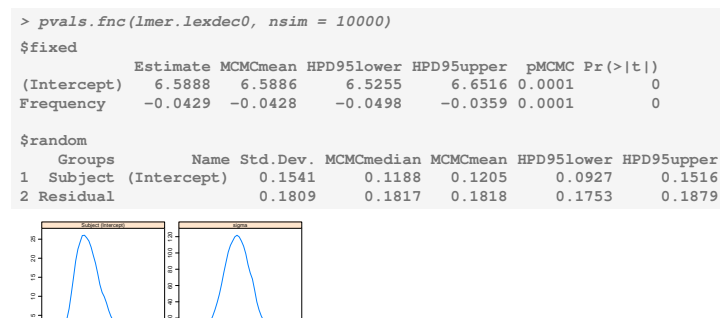

[Generalized Linear](#page-0-0) Mixed Models

Florian Jaeger

[Generalized Linear](#page-3-0) Model [Theory](#page-3-0)

[Linear Model](#page-13-0) [An Example](#page-14-0) [Geometrical Intuitions](#page-28-0) [Comparison to ANOVA](#page-42-0)

[Generalized Linear](#page-50-0) Mixed Model [Graphical Model View](#page-51-0)

[Linear Mixed](#page-60-0) Model

[Getting an Intuition](#page-63-0) [Understanding More](#page-86-0) Complex Models

[Mixed Logit](#page-90-0) Models

[Summary](#page-100-0)

KEL KALK KELKEL KARK

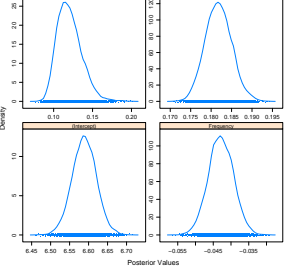

### Interpretation of the output

- $\triangleright$  So many new things! What is the output of the linear mixed model?
- $\triangleright$  estimates of coefficients for fixed and random
- $\triangleright$  predictions = fitted values, just as for ordinary

#### [Generalized Linear](#page-0-0) Mixed Models

Florian Jaeger

[Generalized Linear](#page-3-0) Model [Theory](#page-3-0)

[Linear Model](#page-13-0) [An Example](#page-14-0) [Geometrical Intuitions](#page-28-0) [Comparison to ANOVA](#page-42-0)

[Generalized Linear](#page-50-0) Mixed Model [Graphical Model View](#page-51-0)

[Linear Mixed](#page-60-0) Model

[Getting an Intuition](#page-63-0) [Understanding More](#page-86-0) Complex Models

[Mixed Logit](#page-90-0) Models

[Summary](#page-100-0)

**KORKA EX YEAR ON A CHA** 

### Interpretation of the output

- $\triangleright$  So many new things! What is the output of the linear mixed model?
- $\triangleright$  estimates of coefficients for fixed and random predictors.
- $\triangleright$  predictions = fitted values, just as for ordinary regression model.

**> cor(fitted(lmer.lexdec0), lexdec\$RT)^2 [1] 0.4357668**

#### [Generalized Linear](#page-0-0) Mixed Models

Florian Jaeger

[Generalized Linear](#page-3-0) Model [Theory](#page-3-0)

[Linear Model](#page-13-0) [An Example](#page-14-0) [Geometrical Intuitions](#page-28-0) [Comparison to ANOVA](#page-42-0)

[Generalized Linear](#page-50-0) Mixed Model [Graphical Model View](#page-51-0)

[Linear Mixed](#page-60-0) Model

[Getting an Intuition](#page-63-0) [Understanding More](#page-86-0) Complex Models

[Mixed Logit](#page-90-0) Models

[Summary](#page-100-0)

**KORKA EX YEAR ON A CHA** 

### Mixed models vs. ANOVA

- $\blacktriangleright$  Mixed models inherit all advantages from Generalized Linear Models.
- $\triangleright$  Unlike the ordinary linear model, the linear mixed model now acknowledges that there are slower and faster subjects.
- ► This is done without wasting  $k 1$  degrees of freedom on k subjects. We only need one parameter!
- $\triangleright$  Unlike with ANOVA, we can actually look at the random differences ( $\rightarrow$  individual differences).

#### [Generalized Linear](#page-0-0) Mixed Models

Florian Jaeger

[Generalized Linear](#page-3-0) Model [Theory](#page-3-0)

[Linear Model](#page-13-0) [An Example](#page-14-0) [Geometrical Intuitions](#page-28-0) [Comparison to ANOVA](#page-42-0)

[Generalized Linear](#page-50-0) Mixed Model [Graphical Model View](#page-51-0)

[Linear Mixed](#page-60-0) Model

[Getting an Intuition](#page-63-0) [Understanding More](#page-86-0) Complex Models

[Mixed Logit](#page-90-0) Models

### Mixed models with one random intercept

- $\blacktriangleright$  Let's look at the by-subject adjustments to the intercept. These are called Best Unbiased Linear Predictors (BLUPs)
	- ▶ BLUPs are not fitted parameters. Only one degree of freedom was added to the model. The BLUPs are estimated posteriori based on the fitted model.

 $P(b_i | \widehat{\alpha}, \beta, \widehat{\sigma}_b, \widehat{\sigma}_{\epsilon}, X)$ 

K □ K K 레 K K 화 K 차 화 X X M K K K X A X X X

 $\triangleright$  The BLUPs are the conditional modes of the bis—the

#### [Generalized Linear](#page-0-0) Mixed Models

Florian Jaeger

[Generalized Linear](#page-3-0) Model [Theory](#page-3-0)

[Linear Model](#page-13-0) [An Example](#page-14-0) [Geometrical Intuitions](#page-28-0) [Comparison to ANOVA](#page-42-0)

[Generalized Linear](#page-50-0) Mixed Model [Graphical Model View](#page-51-0)

[Linear Mixed](#page-60-0) Model

[Getting an Intuition](#page-63-0) [Understanding More](#page-86-0) Complex Models

[Mixed Logit](#page-90-0) Models

### Mixed models with one random intercept

- $\blacktriangleright$  Let's look at the by-subject adjustments to the intercept. These are called Best Unbiased Linear Predictors (BLUPs)
	- ▶ BLUPs are not fitted parameters. Only one degree of freedom was added to the model. The BLUPs are estimated posteriori based on the fitted model.

 $P(b_i | \widehat{\alpha}, \beta, \widehat{\sigma}_b, \widehat{\sigma}_{\epsilon}, X)$ 

K □ K K 레 K K 화 K 차 화 X X M K K K X A X X X

 $\triangleright$  The BLUPs are the conditional modes of the bis—the choices that maximize the above probability

#### [Generalized Linear](#page-0-0) Mixed Models

Florian Jaeger

[Generalized Linear](#page-3-0) Model [Theory](#page-3-0)

[Linear Model](#page-13-0) [An Example](#page-14-0) [Geometrical Intuitions](#page-28-0) [Comparison to ANOVA](#page-42-0)

[Generalized Linear](#page-50-0) Mixed Model [Graphical Model View](#page-51-0)

[Linear Mixed](#page-60-0) Model

[Getting an Intuition](#page-63-0) [Understanding More](#page-86-0) Complex Models

[Mixed Logit](#page-90-0) Models
### Mixed models with one random intercept

NB: By-subjects adjustments are assumed to be centered around zero, but they don't necessarily do so (here:  $-2.3E-12$ ).

```
head(ranef(lexdec.lmer0))
$Subject
    (Intercept)
A1 -0.082668694
A2 -0.137236138
A3 0.009609997
C -0.064365560
D 0.022963863
...
```
#### [Generalized Linear](#page-0-0) Mixed Models

Florian Jaeger

[Generalized Linear](#page-3-0) Model [Theory](#page-3-0)

[Linear Model](#page-13-0) [An Example](#page-14-0) [Geometrical Intuitions](#page-28-0) [Comparison to ANOVA](#page-42-0)

[Generalized Linear](#page-50-0) Mixed Model [Graphical Model View](#page-51-0)

[Linear Mixed](#page-60-0) Model

[Getting an Intuition](#page-63-0) [Understanding More](#page-86-0) Complex Models

[Mixed Logit](#page-90-0) Models

**[Summary](#page-100-0)** 

**KORKA EX YEAR ON A CHA** 

### Mixed models with one random intercept

 $\triangleright$  Observed and fitted values of by-subject means.

**> p = exp(as.vector(unlist(coef(lmer.lexdec0)\$Subject))) > text(p, as.character(unique(lexdec\$Subject)), col = "red") > legend(x=2, y=850, legend=c("Predicted", "Observed"), + col=c("blue", "red"), pch=1)**

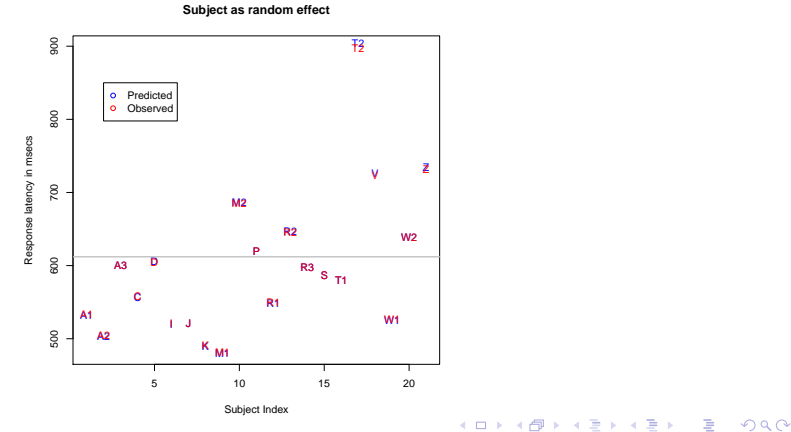

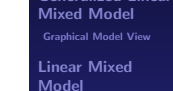

[Generalized Linear](#page-0-0) Mixed Models Florian Jaeger [Generalized Linear](#page-3-0) Model [Theory](#page-3-0) [Linear Model](#page-13-0) [An Example](#page-14-0) [Geometrical Intuitions](#page-28-0) [Comparison to ANOVA](#page-42-0) [Generalized Linear](#page-50-0)

[Getting an Intuition](#page-63-0) [Understanding More](#page-86-0) Complex Models

[Mixed Logit](#page-90-0) Models

### Mixed models with more random intercepts

- $\triangleright$  Unlike with ANOVA, the linear mixed model can accommodate more than one random intercept, if we think this is necessary/adequate.
- $\blacktriangleright$  These are crossed random effects.

```
> lexdec.lmer1 = lmer(RT ~ 1 + (1 | Subject) + (1 | Word),
+ data = lexdec)
> ranef(lmer.lexdec1)
$Word
            (Intercept)
almond 0.0164795993
ant -0.0245297186
apple -0.0494242968
apricot -0.0410707531
...
$Subject
    (Intercept)
A1 -0.082668694
A2 -0.137236138
A3 0.009609997KEL KALK KELKEL KARK
```
### [Generalized Linear](#page-0-0) Mixed Models

Florian Jaeger

[Generalized Linear](#page-3-0) Model [Theory](#page-3-0)

[Linear Model](#page-13-0) [An Example](#page-14-0) [Geometrical Intuitions](#page-28-0) [Comparison to ANOVA](#page-42-0)

[Generalized Linear](#page-50-0) Mixed Model [Graphical Model View](#page-51-0)

[Linear Mixed](#page-60-0) Model

[Getting an Intuition](#page-63-0) [Understanding More](#page-86-0) Complex Models

[Mixed Logit](#page-90-0) Models

### Mixed models with more random intercepts

 $\triangleright$  Shrinkage becomes even more visible for fitted by-word means

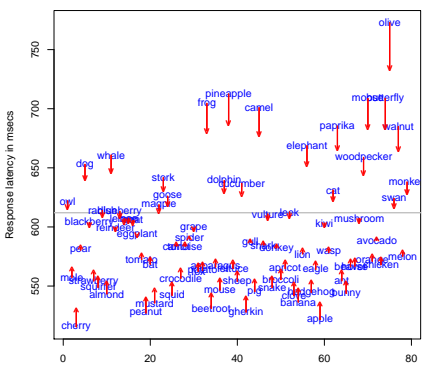

**Word as random effect**

Word Index

#### [Generalized Linear](#page-0-0) Mixed Models

Florian Jaeger

[Generalized Linear](#page-3-0) Model [Theory](#page-3-0)

[Linear Model](#page-13-0) [An Example](#page-14-0) [Geometrical Intuitions](#page-28-0) [Comparison to ANOVA](#page-42-0)

[Generalized Linear](#page-50-0) Mixed Model [Graphical Model View](#page-51-0)

[Linear Mixed](#page-60-0) Model

[Getting an Intuition](#page-63-0) [Understanding More](#page-86-0) Complex Models

[Mixed Logit](#page-90-0) Models

[Summary](#page-100-0)

 $A \equiv 1 + 4 \sqrt{10} \times 4 \sqrt{10} \times 4 \sqrt{10} \times 10 \sqrt{10}$  $2Q$ 

# Mixed models with random slopes

- $\triangleright$  Not only the intercept, but any of the slopes (of the predictors) may differ between individuals.
- $\triangleright$  For example, subjects may show different sensitivity to Frequency:

```
> lmer.lexdec2 = lmer(RT ~ 1 + Frequency +
+ (1 | Subject) + (0 + Frequency | Subject) +
+ (1 | Word),
+ data=lexdec)
Random effects:
Groups Name Variance Std.Dev.
Word (Intercept) 0.00295937 0.054400
Subject Frequency 0.00018681 0.013668
 Subject (Intercept) 0.03489572 0.186804
Residual 0.02937016 0.171377
Number of obs: 1659, groups: Word, 79; Subject, 21
Fixed effects:
            Estimate Std. Error t value
(Intercept) 6.588778 0.049830 132.22
Frequency -0.042872 0.006546 -6.55モロメ (何) (日) (日) (日)
```
#### [Generalized Linear](#page-0-0) Mixed Models

Florian Jaeger

[Generalized Linear](#page-3-0) Model [Theory](#page-3-0)

[Linear Model](#page-13-0) [An Example](#page-14-0) [Geometrical Intuitions](#page-28-0) [Comparison to ANOVA](#page-42-0)

[Generalized Linear](#page-50-0) Mixed Model [Graphical Model View](#page-51-0)

[Linear Mixed](#page-60-0) Model

[Getting an Intuition](#page-63-0) [Understanding More](#page-86-0) Complex Models

[Mixed Logit](#page-90-0) Models

**[Summary](#page-100-0)** 

 $209$ 

# Mixed models with random slopes

 $\triangleright$  The BLUPs of the random slope reflect the by-subject adjustments to the overall Frequency effect.

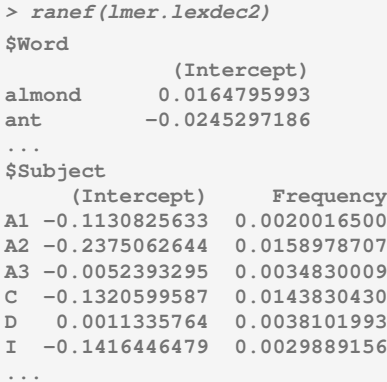

#### [Generalized Linear](#page-0-0) Mixed Models

Florian Jaeger

[Generalized Linear](#page-3-0) Model [Theory](#page-3-0)

[Linear Model](#page-13-0) [An Example](#page-14-0) [Geometrical Intuitions](#page-28-0) [Comparison to ANOVA](#page-42-0)

[Generalized Linear](#page-50-0) Mixed Model [Graphical Model View](#page-51-0)

[Linear Mixed](#page-60-0) Model

[Getting an Intuition](#page-63-0) [Understanding More](#page-86-0) Complex Models

[Mixed Logit](#page-90-0) Models

[Summary](#page-100-0)

K ロ ▶ K @ ▶ K 할 ▶ K 할 ▶ 이 할 → 9 Q Q →

# Mixed model vs. ANOVA

- $\triangleright$  A mixed model with random slopes for all its predictors (incl. random intercept) is comparable in structure to an ANOVA
- $\triangleright$  Unlike ANOVA, random effects can be fit for several grouping variables in one single model.
	- $\rightarrow$  More power (e.g. Baayen 2004; Dixon, 2008).
- $\triangleright$  No nesting assumptions *need* to be made (for examples of nesting in mixed models, see Barr, 2008 and his blog). As in the examples, so far, random effects can be crossed.
- $\triangleright$  Assumptions about variance-covariance matrix can be tested
	- $\triangleright$  No need to rely on assumptions (e.g. sphericity).
	- $\triangleright$  Can test whether specific random effect is needed (model comparison).

#### [Generalized Linear](#page-0-0) Mixed Models

Florian Jaeger

[Generalized Linear](#page-3-0) Model [Theory](#page-3-0)

[Linear Model](#page-13-0) [An Example](#page-14-0) [Geometrical Intuitions](#page-28-0) [Comparison to ANOVA](#page-42-0)

[Generalized Linear](#page-50-0) Mixed Model [Graphical Model View](#page-51-0)

[Linear Mixed](#page-60-0) Model

[Getting an Intuition](#page-63-0) [Understanding More](#page-86-0) Complex Models

[Mixed Logit](#page-90-0) Models

### Random Intercept, Slope, and Covariance

- $\triangleright$  Random effects (e.g. intercepts and slopes) may be correlated.
	- $\triangleright$  By default, R fits these covariances, introducing additional degrees of freedom (parameters).
	- $\blacktriangleright$  Note the simpler syntax.

```
> lmer.lexdec2 = lmer(RT ~ 1 + Frequency +
+ (1 + Frequency | Subject) +
+ (1 | Word),
+ data=lexdec)
```
#### [Generalized Linear](#page-0-0) Mixed Models

Florian Jaeger

[Generalized Linear](#page-3-0) Model [Theory](#page-3-0)

[Linear Model](#page-13-0) [An Example](#page-14-0) [Geometrical Intuitions](#page-28-0) [Comparison to ANOVA](#page-42-0)

[Generalized Linear](#page-50-0) Mixed Model [Graphical Model View](#page-51-0)

[Linear Mixed](#page-60-0) Model

[Getting an Intuition](#page-63-0) [Understanding More](#page-86-0) Complex Models

[Mixed Logit](#page-90-0) Models

[Summary](#page-100-0)

**KORKA EX YEAR ON A CHA** 

### Random Intercept, Slope, and Covariance

```
Random effects:
Groups Name Variance Std.Dev. Corr
Word (Intercept) 0.00296905 0.054489
 Subject (Intercept) 0.05647247 0.237639
         Frequency 0.00040981 0.020244 -0.918
Residual 0.02916697 0.170783
Number of obs: 1659, groups: Word, 79; Subject, 21
Fixed effects:
           Estimate Std. Error t value
(Intercept) 6.588778 0.059252 111.20
Frequency -0.042872 0.007312 -5.86
```
 $\triangleright$  What do such covariance parameters mean?

#### [Generalized Linear](#page-0-0) Mixed Models

Florian Jaeger

[Generalized Linear](#page-3-0) Model [Theory](#page-3-0)

[Linear Model](#page-13-0) [An Example](#page-14-0) [Geometrical Intuitions](#page-28-0) [Comparison to ANOVA](#page-42-0)

[Generalized Linear](#page-50-0) Mixed Model [Graphical Model View](#page-51-0)

[Linear Mixed](#page-60-0) Model

[Getting an Intuition](#page-63-0) [Understanding More](#page-86-0) Complex Models

[Mixed Logit](#page-90-0) Models

**[Summary](#page-100-0)** 

KEL KALK KELKEL KARK

### Covariance of random effects: An example

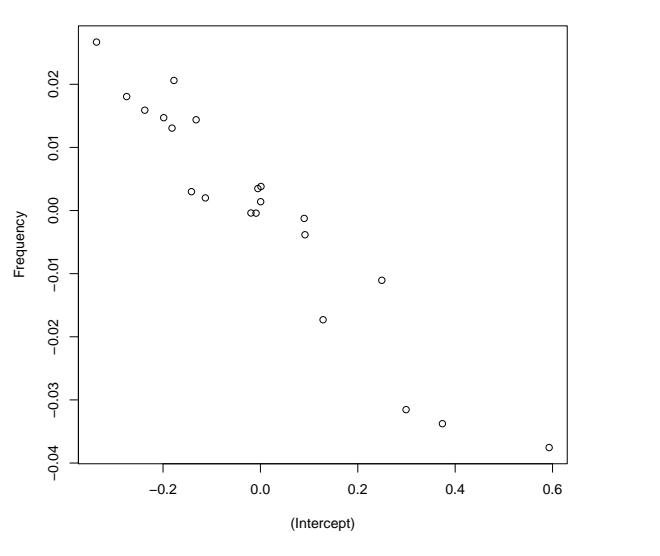

**Random Effect Correlation**

[Generalized Linear](#page-0-0) Mixed Models

Florian Jaeger

[Generalized Linear](#page-3-0) Model [Theory](#page-3-0)

[Linear Model](#page-13-0) [An Example](#page-14-0) [Geometrical Intuitions](#page-28-0) [Comparison to ANOVA](#page-42-0)

[Generalized Linear](#page-50-0) Mixed Model [Graphical Model View](#page-51-0)

[Linear Mixed](#page-60-0) Model

[Getting an Intuition](#page-63-0) [Understanding More](#page-86-0) Complex Models

[Mixed Logit](#page-90-0) Models

**[Summary](#page-100-0)** 

K ロ ▶ K @ ▶ K 할 ▶ K 할 ▶ 이 할 → 9 Q @

# Plotting Random Effects: Example

 $\triangleright$  Plotting random effects sorted by magnitude of first BLUP (here: intercept) and with posterior variance-covariance of random effects conditional on the estimates of the model parameters and on the data.

**> dotplot(ranef(lmer.lexdec3, postVar=TRUE))**

<span id="page-82-0"></span>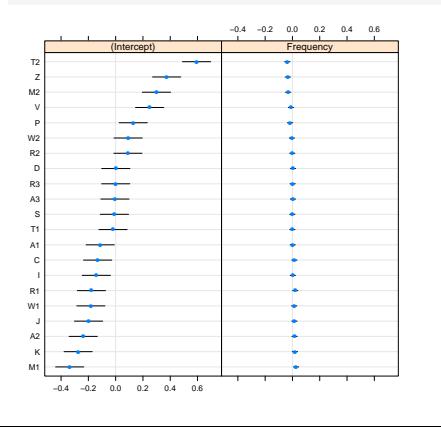

#### [Generalized Linear](#page-0-0) Mixed Models

Florian Jaeger

[Generalized Linear](#page-3-0) Model [Theory](#page-3-0)

[Linear Model](#page-13-0) [An Example](#page-14-0) [Geometrical Intuitions](#page-28-0) [Comparison to ANOVA](#page-42-0)

[Generalized Linear](#page-50-0) Mixed Model [Graphical Model View](#page-51-0)

[Linear Mixed](#page-60-0) Model

[Getting an Intuition](#page-63-0) [Understanding More](#page-86-0) Complex Models

[Mixed Logit](#page-90-0) Models

**[Summary](#page-100-0)** 

**KORKA EX YEAR ON A CHA** 

### Plotting Random Effects: Example

 $\triangleright$  Plotted without forcing scales to be identical:

- **> dotplot(ranef(lmer.lexdec3, postVar=TRUE),**
- **+ scales = list(x =**
- **+ list(relation = 'free')))[["Subject"]]**

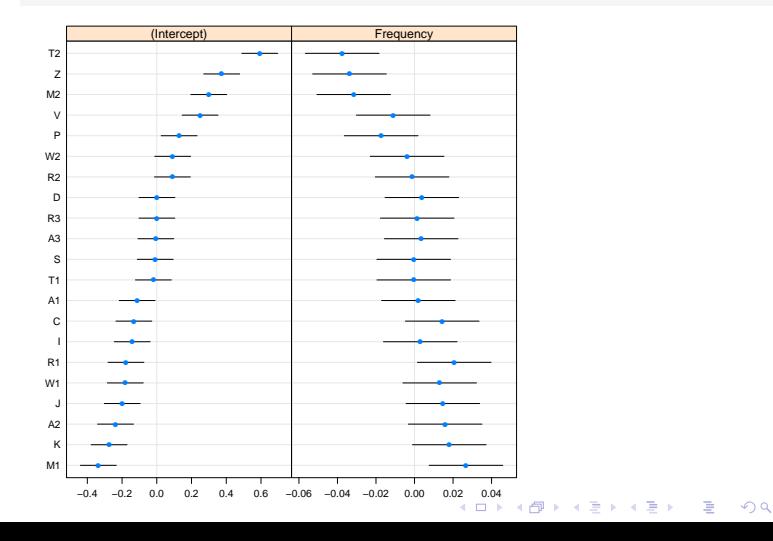

### [Generalized Linear](#page-0-0) Mixed Models

Florian Jaeger

[Generalized Linear](#page-3-0) Model [Theory](#page-3-0)

[Linear Model](#page-13-0) [An Example](#page-14-0) [Geometrical Intuitions](#page-28-0) [Comparison to ANOVA](#page-42-0)

[Generalized Linear](#page-50-0) Mixed Model [Graphical Model View](#page-51-0)

[Linear Mixed](#page-60-0) Model

[Getting an Intuition](#page-63-0) [Understanding More](#page-86-0) Complex Models

[Mixed Logit](#page-90-0) Models

### Plotting Random Effects: Example

 $\triangleright$  Plotting observed against theoretical quantiles:

<span id="page-84-0"></span>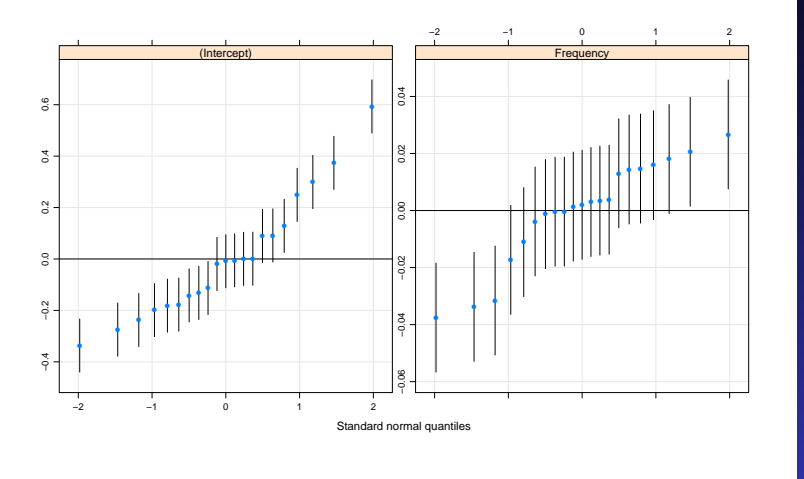

#### [Generalized Linear](#page-0-0) Mixed Models

Florian Jaeger

[Generalized Linear](#page-3-0) Model [Theory](#page-3-0)

[Linear Model](#page-13-0) [An Example](#page-14-0) [Geometrical Intuitions](#page-28-0) [Comparison to ANOVA](#page-42-0)

[Generalized Linear](#page-50-0) Mixed Model [Graphical Model View](#page-51-0)

[Linear Mixed](#page-60-0) Model

[Getting an Intuition](#page-63-0) [Understanding More](#page-86-0) Complex Models

[Mixed Logit](#page-90-0) Models

[Summary](#page-100-0)

### **KOD KAR KED KED E YOUR**

# Is the Random Slope Justified?

- $\triangleright$  One great feature of Mixed Models is that we can assess whether a certain random effect structure is actually warranted given the data.
- $\blacktriangleright$  Just as nested ordinary regression models can be compared (cf. stepwise regression), we can compare models with nested random effect structures.
- $\blacktriangleright$  Here, model comparison shows that the covariance parameter of lmer.lexdec3 significantly improves the model compared to lmer.lexdec2 with both the random intercept and slope for subjects, but no covariance parameter  $(\chi^2(1) = 21.6, p < 0.0001)$ .
- ► The random slope overall is also justified  $(\chi^2(2) = 24.1,$  $p < 0.0001$ ).
- $\rightarrow$  Despite the strong correlation, the two random effects for subjects are needed (given the fixed effect predictors in the model).

#### [Generalized Linear](#page-0-0) Mixed Models

Florian Jaeger

[Generalized Linear](#page-3-0) Model [Theory](#page-3-0)

[Linear Model](#page-13-0) [An Example](#page-14-0) [Geometrical Intuitions](#page-28-0) [Comparison to ANOVA](#page-42-0)

[Generalized Linear](#page-50-0) Mixed Model [Graphical Model View](#page-51-0)

[Linear Mixed](#page-60-0) Model

[Getting an Intuition](#page-63-0) [Understanding More](#page-86-0) Complex Models

[Mixed Logit](#page-90-0) Models

### **Interactions**

```
> lmer.lexdec4b = lmer(RT ~ 1 + NativeLanguage * (
+ Frequency + FamilySize + SynsetCount +
+ Class) +
+ (1 + Frequency | Subject) + (1 | Word),
+ data=lexdec)
[...]
Fixed effects:
                        Estimate Std. Error t value
(Intercept) 6.385090 0.030425 209.86
cNativeEnglish -0.155821 0.060533 -2.57
cFrequency -0.035180 0.008388 -4.19<br>cFamilySize -0.019757 0.012401 -1.59
                       cFamilySize -0.019757 0.012401 -1.59
cSynsetCount -0.030484 0.021046 -1.45
cPlant -0.050907 0.015609 -3.26
cNativeEnglish:cFrequency 0.032893 0.011764 2.80
cNativeEnglish:cFamilySize 0.018424 0.015459 1.19
cNativeEnglish:cSynsetCount -0.022869 0.026235 -0.87
cNativeEnglish:cPlant 0.082219 0.019457 4.23
```
#### [Generalized Linear](#page-0-0) Mixed Models

Florian Jaeger

[Generalized Linear](#page-3-0) Model **[Theory](#page-3-0)** 

[Linear Model](#page-13-0) [An Example](#page-14-0) [Geometrical Intuitions](#page-28-0) [Comparison to ANOVA](#page-42-0)

[Generalized Linear](#page-50-0) Mixed Model [Graphical Model View](#page-51-0)

[Linear Mixed](#page-60-0) Model

[Getting an Intuition](#page-63-0) [Understanding More](#page-86-0) Complex Models

[Mixed Logit](#page-90-0) Models

**[Summary](#page-100-0)** 

**KORKA EX YEAR ON A CHA** 

### **Interactions**

**> p.lmer.lexdec4b = pvals.fnc(lmer.lexdec4b, nsim=10000, withMCMC=T) > p.lmer.lexdec\$fixed**

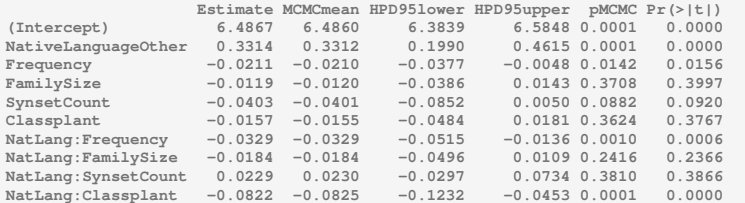

#### [Generalized Linear](#page-0-0) Mixed Models

Florian Jaeger

[Generalized Linear](#page-3-0) Model [Theory](#page-3-0)

[Linear Model](#page-13-0) [An Example](#page-14-0) [Geometrical Intuitions](#page-28-0) [Comparison to ANOVA](#page-42-0)

[Generalized Linear](#page-50-0) Mixed Model [Graphical Model View](#page-51-0)

[Linear Mixed](#page-60-0) Model

[Getting an Intuition](#page-63-0) [Understanding More](#page-86-0) Complex Models

[Mixed Logit](#page-90-0) Models

## Visualizing an Interactions

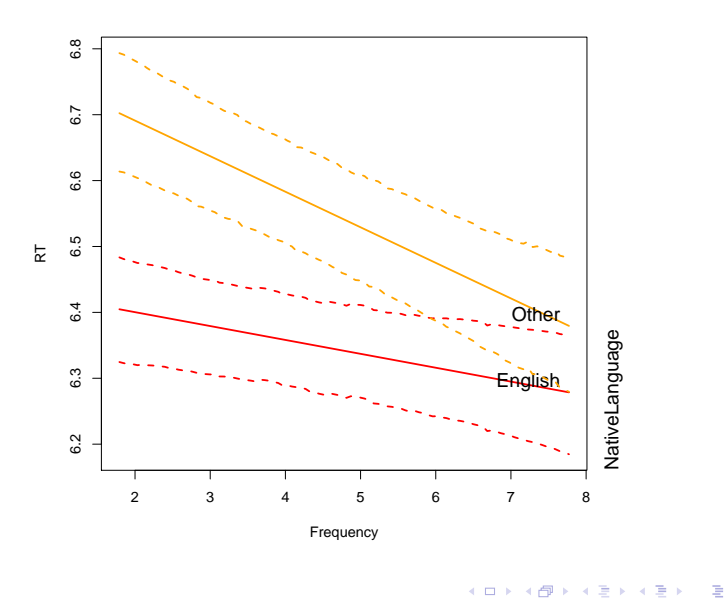

#### [Generalized Linear](#page-0-0) Mixed Models

Florian Jaeger

[Generalized Linear](#page-3-0) Model [Theory](#page-3-0)

[Linear Model](#page-13-0) [An Example](#page-14-0) [Geometrical Intuitions](#page-28-0) [Comparison to ANOVA](#page-42-0)

[Generalized Linear](#page-50-0) Mixed Model [Graphical Model View](#page-51-0)

[Linear Mixed](#page-60-0) Model

[Getting an Intuition](#page-63-0) [Understanding More](#page-86-0) Complex Models

[Mixed Logit](#page-90-0) Models

[Summary](#page-100-0)

 $2990$ 

### MCMC

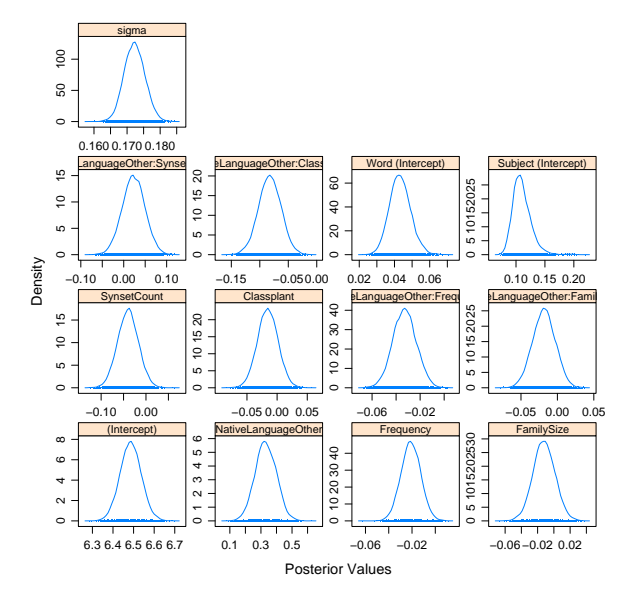

#### [Generalized Linear](#page-0-0) Mixed Models

Florian Jaeger

[Generalized Linear](#page-3-0) Model [Theory](#page-3-0)

[Linear Model](#page-13-0) [An Example](#page-14-0) [Geometrical Intuitions](#page-28-0) [Comparison to ANOVA](#page-42-0)

[Generalized Linear](#page-50-0) Mixed Model [Graphical Model View](#page-51-0)

[Linear Mixed](#page-60-0) Model

[Getting an Intuition](#page-63-0) [Understanding More](#page-86-0) Complex Models

[Mixed Logit](#page-90-0) Models

[Summary](#page-100-0)

イロト 不優 トイモト イモト 一番  $2990$ 

### Mixed Logit Model

<span id="page-90-0"></span> $\triangleright$  So, what do we need to change if we want to investigate, e.g. a binary (categorical) outcome?

#### [Generalized Linear](#page-0-0) Mixed Models

Florian Jaeger

[Generalized Linear](#page-3-0) Model [Theory](#page-3-0)

[Linear Model](#page-13-0) [An Example](#page-14-0) [Geometrical Intuitions](#page-28-0) [Comparison to ANOVA](#page-42-0)

[Generalized Linear](#page-50-0) Mixed Model [Graphical Model View](#page-51-0)

[Linear Mixed](#page-60-0) Model

[Getting an Intuition](#page-63-0) [Understanding More](#page-86-0) Complex Models

[Mixed Logit](#page-90-0) Models

**[Summary](#page-100-0)** 

**KORKARA KERKER OQO** 

### Recall that ...

logistic regression is a kind of generalized linear model.

 $\blacktriangleright$  The linear predictor:

 $\triangleright$  The link function g is the logit transform:

$$
E(Y) = p = g^{-1}(\eta) \Leftrightarrow
$$
  
 
$$
g(p) = \ln \frac{p}{1-p} = \eta = \alpha + \beta_1 X_1 + \dots + \beta_n X_n \quad (1
$$

**KORKA EX YEAR ON A CHA** 

 $\triangleright$  The distribution around the mean is taken to be

[Generalized Linear](#page-0-0) Mixed Models

Florian Jaeger

[Generalized Linear](#page-3-0) Model [Theory](#page-3-0)

[Linear Model](#page-13-0) [An Example](#page-14-0) [Geometrical Intuitions](#page-28-0) [Comparison to ANOVA](#page-42-0)

[Generalized Linear](#page-50-0) Mixed Model [Graphical Model View](#page-51-0)

[Linear Mixed](#page-60-0) Model

[Getting an Intuition](#page-63-0) [Understanding More](#page-86-0) Complex Models

[Mixed Logit](#page-90-0) Models

### Recall that ...

logistic regression is a kind of generalized linear model.

 $\blacktriangleright$  The linear predictor:

$$
\eta = \alpha + \beta_1 X_1 + \cdots + \beta_n X_n
$$

 $\blacktriangleright$  The link function g is the logit transform:

$$
E(Y) = p = g^{-1}(\eta) \Leftrightarrow
$$
  
g(p) = ln  $\frac{p}{1-p} = \eta = \alpha + \beta_1 X_1 + \dots + \beta_n X_n$  (1)

 $\triangleright$  The distribution around the mean is taken to be binomial.

[Generalized Linear](#page-0-0) Mixed Models

Florian Jaeger

[Generalized Linear](#page-3-0) Model [Theory](#page-3-0)

[Linear Model](#page-13-0) [An Example](#page-14-0) [Geometrical Intuitions](#page-28-0) [Comparison to ANOVA](#page-42-0)

[Generalized Linear](#page-50-0) Mixed Model [Graphical Model View](#page-51-0)

[Linear Mixed](#page-60-0) Model

[Getting an Intuition](#page-63-0) [Understanding More](#page-86-0) Complex Models

[Mixed Logit](#page-90-0) Models

### Mixed Logit Models

- ▶ Mixed Logit Models are a type of Generalized Linear Mixed Model.
- $\triangleright$  More generally, one advantage of the mixed model approach is its flexibility. Everything we learned about mixed linear models extends to other types of distributions within the exponential family (binomial, multinomial, poisson, beta-binomial, ...)
- Caveat There are some implementational details (depending on your stats program, too) that may differ.

#### [Generalized Linear](#page-0-0) Mixed Models

Florian Jaeger

[Generalized Linear](#page-3-0) Model [Theory](#page-3-0)

[Linear Model](#page-13-0) [An Example](#page-14-0) [Geometrical Intuitions](#page-28-0) [Comparison to ANOVA](#page-42-0)

[Generalized Linear](#page-50-0) Mixed Model [Graphical Model View](#page-51-0)

[Linear Mixed](#page-60-0) Model

[Getting an Intuition](#page-63-0) [Understanding More](#page-86-0) Complex Models

[Mixed Logit](#page-90-0) Models

### An example

- $\triangleright$  The same model as above, but now we predict whether participants' answer to the lexical decision task was correct.
- ▶ Outcome: Correct vs. incorrect answer (binomial outcome)
- $\blacktriangleright$  Predictors: same as above

```
> lmer.lexdec.answer4 = lmer(Correct == "correct" ~ 1 +
+ NativeLanguage * (
+ Frequency + FamilySize + SynsetCount +
+ Class) +
+ (1 + Frequency | Subject) + (1 | Word),
+ data=lexdec, family="binomial")
```
NB: The only difference is the outcome variable and the family (assumed noise distribution) now is binomial (we didn't specify it before because "gaussian" is the default).

#### [Generalized Linear](#page-0-0) Mixed Models

Florian Jaeger

[Generalized Linear](#page-3-0) Model [Theory](#page-3-0)

[Linear Model](#page-13-0) [An Example](#page-14-0) [Geometrical Intuitions](#page-28-0) [Comparison to ANOVA](#page-42-0)

[Generalized Linear](#page-50-0) Mixed Model [Graphical Model View](#page-51-0)

[Linear Mixed](#page-60-0) Model

[Getting an Intuition](#page-63-0) [Understanding More](#page-86-0) Complex Models

[Mixed Logit](#page-90-0) Models

### Mixed Logit Output

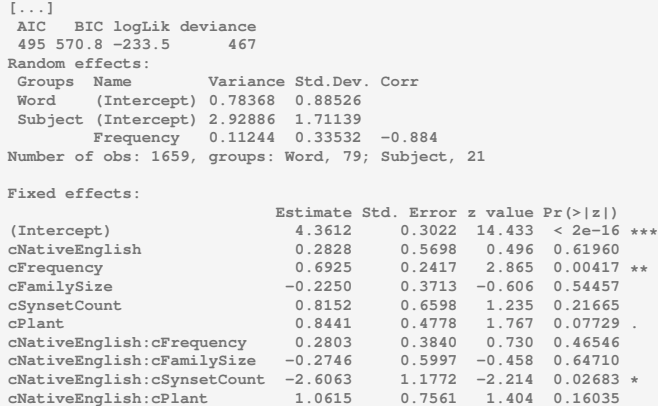

#### [Generalized Linear](#page-0-0) Mixed Models

Florian Jaeger

[Generalized Linear](#page-3-0) Model

[Linear Model](#page-13-0) [An Example](#page-14-0) [Geometrical Intuitions](#page-28-0) [Comparison to ANOVA](#page-42-0)

[Generalized Linear](#page-50-0) Mixed Model [Graphical Model View](#page-51-0)

[Linear Mixed](#page-60-0) Model

[Getting an Intuition](#page-63-0) [Understanding More](#page-86-0)

[Mixed Logit](#page-90-0) Models

### Interaction in logit space

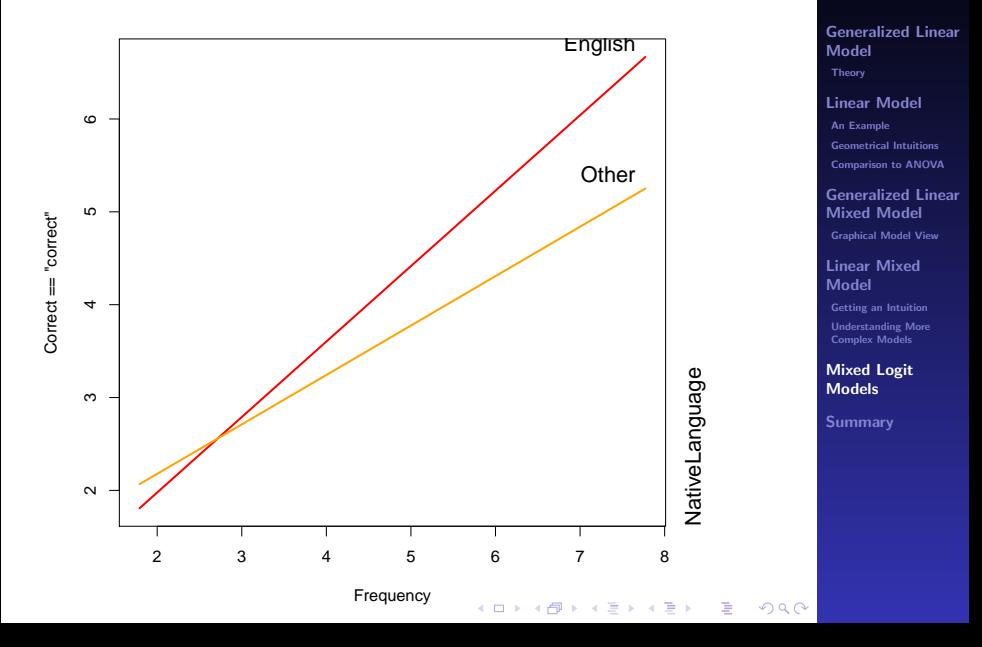

[Generalized Linear](#page-0-0) Mixed Models

Florian Jaeger

## Interaction in probability space

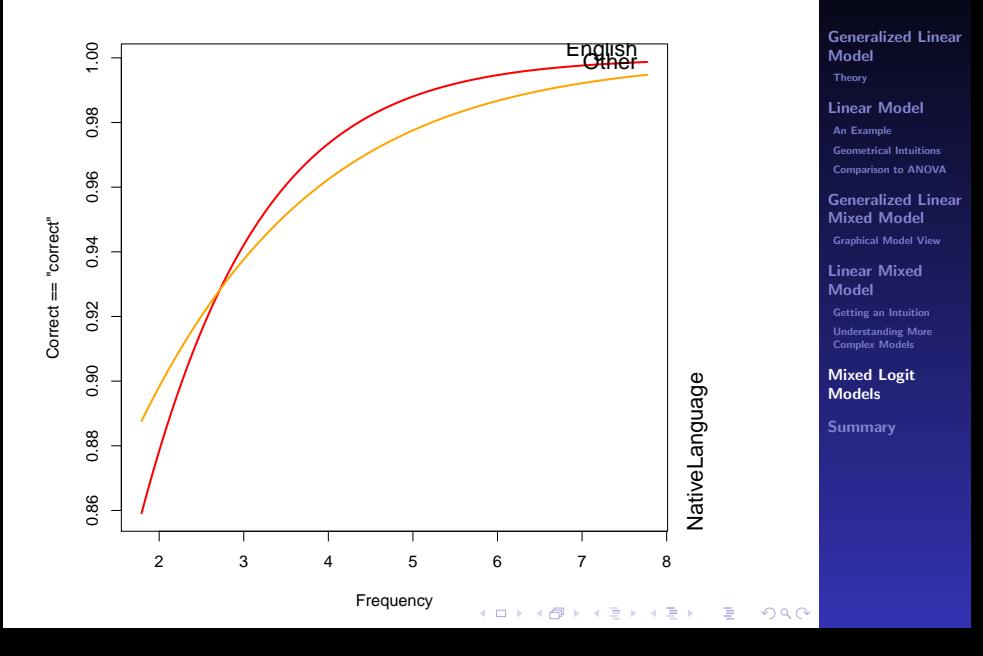

[Generalized Linear](#page-0-0) Mixed Models Florian Jaeger

# Why not ANOVA?

- $\triangleright$  ANOVA over proportion has several problems (cf. Jaeger, 2008 for a summary)
	- $\blacktriangleright$  Hard to interpret output
	- $\triangleright$  Violated assumption of homogeneity of variances

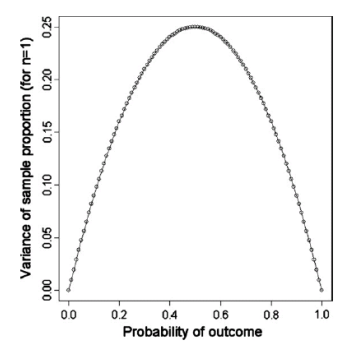

Fig. 1. Variance of sample proportion depending on  $p$  (for  $n=1$ ).

#### [Generalized Linear](#page-0-0) Mixed Models

Florian Jaeger

[Generalized Linear](#page-3-0) Model [Theory](#page-3-0)

[Linear Model](#page-13-0) [An Example](#page-14-0) [Geometrical Intuitions](#page-28-0) [Comparison to ANOVA](#page-42-0)

[Generalized Linear](#page-50-0) Mixed Model [Graphical Model View](#page-51-0)

[Linear Mixed](#page-60-0) Model

[Getting an Intuition](#page-63-0) [Understanding More](#page-86-0) Complex Models

[Mixed Logit](#page-90-0) Models

**[Summary](#page-100-0)** 

 $209$ 

K ロ X × 伊 X × ミ X × ミ X → ミ ミ

# Why not ANOVA?

 $\triangleright$  These problems can be address via transformations, weighted regression, etc., But why should we do this is if there is an adequate approach that does not need fudging and has more power?

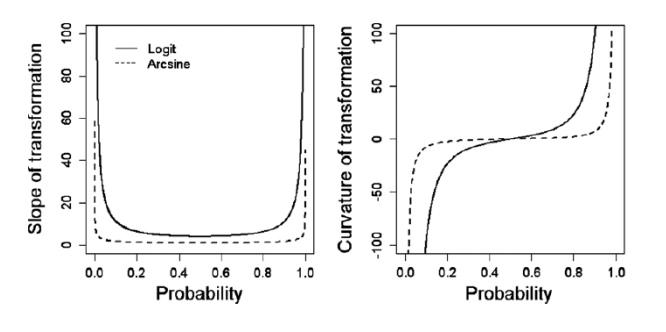

#### [Generalized Linear](#page-0-0) Mixed Models

Florian Jaeger

[Generalized Linear](#page-3-0) Model [Theory](#page-3-0)

[Linear Model](#page-13-0) [An Example](#page-14-0) [Geometrical Intuitions](#page-28-0) [Comparison to ANOVA](#page-42-0)

[Generalized Linear](#page-50-0) Mixed Model [Graphical Model View](#page-51-0)

[Linear Mixed](#page-60-0) Model

[Getting an Intuition](#page-63-0) [Understanding More](#page-86-0) Complex Models

[Mixed Logit](#page-90-0) Models

**[Summary](#page-100-0)** 

#### **◆ロト→伊ト→ヨト→ヨト**  $2990$ B

# **Summary**

- $\triangleright$  There are a lot of issues, we have not covered today (by far most of these are not particular to mixed models, but apply equally to ANOVA).
- <span id="page-100-0"></span> $\triangleright$  The mixed model approach has many advantages:
	-
	- $\triangleright$  No assumption of homogeneity of variances
	- ▶ Random effect structure can be explored, understood.
	- $\triangleright$  Extendability to a variety of distributional families
	- $\triangleright$  Conceptual transparency
	- $\triangleright$  Effect direction, shape, size can be easily understood
	-

#### [Generalized Linear](#page-0-0) Mixed Models

Florian Jaeger

[Generalized Linear](#page-3-0) Model [Theory](#page-3-0)

[Linear Model](#page-13-0) [An Example](#page-14-0) [Geometrical Intuitions](#page-28-0) [Comparison to ANOVA](#page-42-0)

[Generalized Linear](#page-50-0) Mixed Model [Graphical Model View](#page-51-0)

[Linear Mixed](#page-60-0) Model

[Getting an Intuition](#page-63-0) [Understanding More](#page-86-0) Complex Models

[Mixed Logit](#page-90-0) Models

# **Summary**

- $\triangleright$  There are a lot of issues, we have not covered today (by far most of these are not particular to mixed models, but apply equally to ANOVA).
- $\blacktriangleright$  The mixed model approach has many advantages:
	- $\triangleright$  Power (especially on unbalanced data)
	- $\triangleright$  No assumption of homogeneity of variances
	- $\blacktriangleright$  Random effect structure can be explored, understood.
	- $\triangleright$  Extendability to a variety of distributional families
	- $\triangleright$  Conceptual transparency
	- $\blacktriangleright$  Effect direction, shape, size can be easily understood and investigated.
	-

#### [Generalized Linear](#page-0-0) Mixed Models

Florian Jaeger

[Generalized Linear](#page-3-0) Model [Theory](#page-3-0)

[Linear Model](#page-13-0) [An Example](#page-14-0) [Geometrical Intuitions](#page-28-0) [Comparison to ANOVA](#page-42-0)

[Generalized Linear](#page-50-0) Mixed Model [Graphical Model View](#page-51-0)

[Linear Mixed](#page-60-0) Model

[Getting an Intuition](#page-63-0) [Understanding More](#page-86-0) Complex Models

[Mixed Logit](#page-90-0) Models

## **Summary**

- $\triangleright$  There are a lot of issues, we have not covered today (by far most of these are not particular to mixed models, but apply equally to ANOVA).
- $\blacktriangleright$  The mixed model approach has many advantages:
	- $\triangleright$  Power (especially on unbalanced data)
	- $\triangleright$  No assumption of homogeneity of variances
	- $\blacktriangleright$  Random effect structure can be explored, understood.
	- $\triangleright$  Extendability to a variety of distributional families
	- $\triangleright$  Conceptual transparency
	- $\blacktriangleright$  Effect direction, shape, size can be easily understood and investigated.
	- $\rightarrow$  You end up getting another perspective on your data

#### [Generalized Linear](#page-0-0) Mixed Models

Florian Jaeger

[Generalized Linear](#page-3-0) Model [Theory](#page-3-0)

[Linear Model](#page-13-0) [An Example](#page-14-0) [Geometrical Intuitions](#page-28-0) [Comparison to ANOVA](#page-42-0)

[Generalized Linear](#page-50-0) Mixed Model [Graphical Model View](#page-51-0)

[Linear Mixed](#page-60-0) Model

[Getting an Intuition](#page-63-0) [Understanding More](#page-86-0) Complex Models

[Mixed Logit](#page-90-0) Models

# Modeling schema

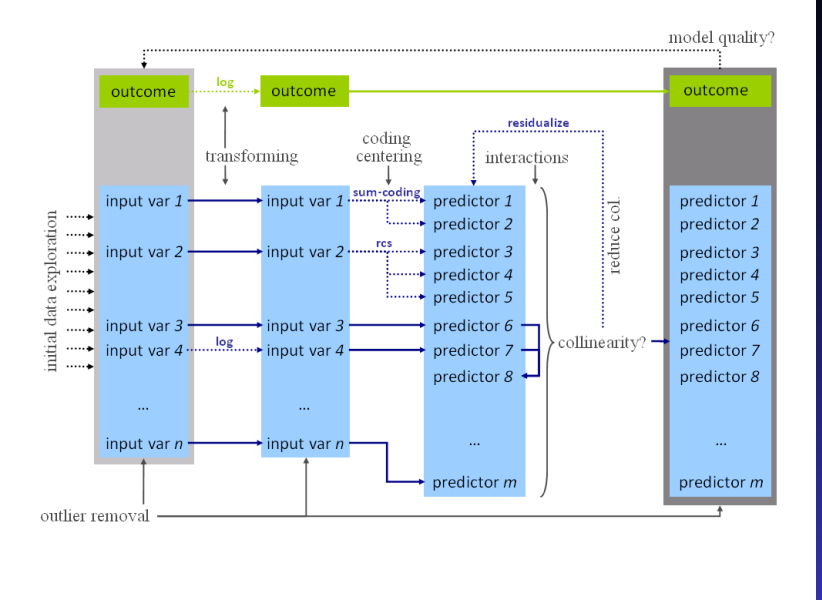

#### [Generalized Linear](#page-0-0) Mixed Models

Florian Jaeger

[Generalized Linear](#page-3-0) Model [Theory](#page-3-0)

[Linear Model](#page-13-0) [An Example](#page-14-0) [Geometrical Intuitions](#page-28-0) [Comparison to ANOVA](#page-42-0)

[Generalized Linear](#page-50-0) Mixed Model [Graphical Model View](#page-51-0)

[Linear Mixed](#page-60-0) Model

[Getting an Intuition](#page-63-0) [Understanding More](#page-86-0) Complex Models

[Mixed Logit](#page-90-0) Models

**[Summary](#page-100-0)** 

#### $2990$